## ZAMAWIAJĄCY:

Starostwo Powiatowe w Piszu ul. Warszawska 1 12-200 Pisz

# **SPECYFIKACJA ISTOTNYCH WARUNKÓW ZAMÓWIENIA Or.272.1.④.2015**

### DOSTAWA SPRZĘTU KOMPUTEROWEGO

- Część I Dostawa sprzętu komputerowego
- Część II Dostawa komputerów i laptopów
- Część III Dostawa oprogramowania
- Część IV Dostawa skanera dokumentów
- Część V Dostawa przełącznika sieciowego SAN z akcesoriami

Tryb postępowania: przetarg nieograniczony poniżej kwoty określonej w art. 11 ust. 8 ustawy Prawo zamówień publicznych

> ZATWIERDZIŁ: STAROSTA PISKI

/-/ mgr Andrzej Nowicki

### **I. Informacje ogólne**

- 1. Starostwo Powiatowe w Piszu, ul. Warszawska 1, 12-200 Pisz, zwane dalej Zamawiającym zaprasza do udziału w postępowaniu prowadzonym w trybie przetargu nieograniczonego, zgodnie z wymogami określonymi w niniejszej Specyfikacji Istotnych Warunków Zamówienia, **zwanej dalej SIWZ**.
- 2. Postępowanie prowadzone jest wg przepisów ustawy z dnia 29 stycznia 2004r. Prawo zamówień publicznych (j.t. Dz. U. z 2013r. poz. 907 ze zm.), **zwanej dalej pzp** oraz aktów wykonawczych wydanych na jej podstawie.
- 3. Niniejsze zamówienie zakwalifikowane zostało do kategorii dostaw.

### **II. Opis przedmiotu zamówienia**

1. Przedmiotem zamówienia jest dostawa sprzętu komputerowego.

### **CZĘŚĆ I – Dostawa sprzętu komputerowego:**

- Drukarka laserowa 3 szt.
- Projektor  $1$  szt.
- Przełącznik KVM 1 szt.
- Serwerowy zasilacz UPS 3 szt.
- CPV: 30.23.21.10-8 Drukarki laserowe 38.65.21.00-1 – Projektory 30.23.12.00-9 – Konsole 30.23.72.80-5 – Akcesoria zasilające

### **CZĘŚĆ II – Dostawa komputerów i laptopów:**

- jednostka centralna 6 szt.
- Monitor  $6$  szt.
- Zasilacz UPS 6 szt.
- Komputer przenośny 3 szt.
- CPV: 30.21.33.00-8 Komputer biurkowy 30.23.13.00-0 – Monitory ekranowe 30.23.72.80-5 – Akcesoria zasilające 30.21.31.00-6 – Komputery przenośny

#### **CZĘŚĆ III – Dostawa oprogramowania:**

- System operacyjny na stanowisko pracy 6 szt.
- System operacyjny do serwera  $-2$  szt.
- Pakiet biurowy 20 szt.
- $CPV: 48.62.00.00 0 Systemy operator$ 48.31.00.00-4 – Pakiety oprogramowania do tworzenia dokumentów

### **CZĘŚĆ IV – Dostawa skanera dokumentów:**

- skaner dokumentów – 1 szt.

CPV: 30.21.61.10-0 – Skanery komputerowe

### **CZĘŚĆ V – Dostawa przełącznika sieciowego SAN z akcesoriami:**

- Switch SAN 10Gb 1 szt.
- Moduł SFP+ typ  $1 6$  szt.
- Moduł SFP $+$  typ 2 4 szt.
- Okablowanie Patchcord 16 szt.
- CPV: 32.42.00.00-3 Urządzenia sieciowe
	- 32.42.10.00-0 Okablowanie sieciowe
- 2. Szczegółowy opis przedmiotu zamówienia znajduje się w załączniku nr 15 do SIWZ.
- 3. Tam, gdzie w SIWZ, zostało wskazane pochodzenie (marka, znak towarowy, producent, dostawca) przedmiotu zamówienia, Zamawiający dopuszcza złożenie oferty równoważnej pod warunkiem, że zaproponowane urządzenie/oprogramowanie będzie o parametrach niegorszych niż wskazane w SIWZ.

### **III. Termin wykonania zamówienia**

Wymagany termin realizacji zamówienia (dot. CZĘŚCI I, II, III, IV i V) - **14 dni od dnia podpisania umowy.** 

### **IV. Warunki udziału w postępowaniu oraz opis sposobu dokonywania oceny spełniania tych warunków**

- 1. W przetargu mogą wziąć udział Wykonawcy, którzy spełniają warunki dotyczące:
	- a) posiadania uprawnień do wykonywania określonej działalności,
	- b) posiadania wiedzy i doświadczenia,
	- c) dysponowania odpowiednim potencjałem technicznym oraz osobami zdolnymi do wykonania zamówienia,
	- d) sytuacji ekonomicznej i finansowej,

i nie podlegają wykluczeniu z postępowania o udzielenie zamówienia (art. 24 ust. 1 i 2 oraz art. 24 b ust. 3 ustawy).

- 2. Opis sposobu dokonywania oceny spełniania warunków udziału:
	- 1) Uprawnienia do wykonywania określonej działalności: Opis sposobu dokonywania oceny spełniania tego warunku: *Zamawiający nie precyzuje opisu sposobu dokonywania oceny spełniania ww. warunku. Zamawiający uzna warunek za spełniony na podstawie złożonego przez wykonawcę oświadczenia wg załącznika nr 11 do SIWZ.*
	- 2) Wiedza i doświadczenie Opis sposobu dokonywania oceny spełniania tego warunku: *Zamawiający nie precyzuje opisu sposobu dokonywania oceny spełniania ww. warunku. Zamawiający uzna warunek za spełniony na podstawie złożonego przez wykonawcę oświadczenia wg załącznika nr 11 do SIWZ.*
	- 3) Osoby zdolne do wykonania tego zamówienia oraz potencjał techniczny: Opis sposobu dokonywania oceny spełniania tego warunku: *Zamawiający nie precyzuje opisu sposobu dokonywania oceny spełniania ww. warunku. Zamawiający uzna warunek za spełniony na podstawie złożonego przez wykonawcę oświadczenia wg załącznika nr 11 do SIWZ.*
	- 4) Odpowiednia sytuacja ekonomiczna i finansowa: Opis sposobu dokonywania oceny spełniania tego warunku: *Zamawiający nie precyzuje opisu sposobu dokonywania oceny spełniania ww. warunku. Zamawiający uzna warunek za spełniony na podstawie złożonego przez wykonawcę oświadczenia wg załącznika nr 11 do SIWZ.*
- 3. Jeżeli Wykonawca polega na wiedzy i doświadczeniu, potencjale technicznym, osobach zdolnych do wykonania zamówienia, zdolnościach finansowych lub ekonomicznych innych podmiotów, niezależnie od charakteru prawnego łączących go z nimi stosunków, zobowiązany jest udowodnić Zamawiającemu, iż będzie dysponował zasobami w trakcie realizacji zamówienia, w szczególności przedstawiając w tym celu **pisemne zobowiązanie tych podmiotów do oddania mu do dyspozycji niezbędnych zasobów na potrzeby wykonania zamówienia.**
- 4. Podmiot, który zobowiązał się do udostepnienia zasobów zgodnie z ust. 3, odpowiada solidarnie z Wykonawcą za szkodę Zamawiającego powstałą wskutek nieudostępnienia tych zasobów, chyba że za nieudostępnienie zasobów nie ponosi winy.
- 5. W przypadku złożenia oferty przez uprawnione podmioty występujące wspólnie powinny one spełniać wszystkie warunki określone w ustawie Prawo zamówień publicznych oraz w niniejszej specyfikacji, a także złożyć wymagane dokumenty.
- 6. Ocena spełniania ww. warunków dokonana zostanie w oparciu o zasadę "spełnia nie spełnia", na podstawie informacji zawartych w dokumentach i oświadczeniach złożonych przez Wykonawcę wraz z ofertą.

### **V. Wykaz oświadczeń lub dokumentów, jakie mają dostarczyć wykonawcy w celu potwierdzenia spełnienia warunków udziału w postępowaniu**

- 1. W zakresie wykazania spełniania przez Wykonawcę warunków, o których mowa w art. 22 ust. 1 ustawy, należy przedłożyć:
	- 1.1 w celu wykazania spełniania przez Wykonawcę warunków udziału w postępowaniu należy załączy do oferty:
		- oświadczenie o spełnieniu warunków udziału w postępowaniu (zał. nr 11 do SIWZ).
- 2. W zakresie potwierdzenia niepodlegania wykluczeniu na podstawie art. 24 ust. 1 ustawy Pzp, należy przedłożyć:
	- 2.1 oświadczenia o braku podstaw do wykluczenia z powodu niespełniania warunków, o których mowa w art. 24 ust. 1 ustawy Pzp (zał. Nr 12 do SIWZ).
	- 2.2 aktualny odpis z właściwego rejestru lub z centralnej ewidencji i informacji o działalności gospodarczej, jeżeli odrębne przepisy wymagają wpisu do rejestru lub ewidencji, w celu wykazania braku podstaw do wykluczenia

w oparciu o art. 24 ust. 1 pkt 2 ustawy, wystawiony nie wcześniej niż 6 miesięcy przed upływem terminu składania ofert.

- 2.3 wykonawca powołujący się przy wykazywaniu spełniania warunków udziału w postępowaniu na zasoby innych podmiotów, które będą brały udział w realizacji części zamówienia, przedkłada także dokumenty dotyczące tego podmiotu w zakresie wymaganym dla Wykonawcy, określonym w ust. 2.
- 3. Ponadto, oprócz oświadczeń lub dokumentów, jakie należy dostarczyć w celu potwierdzenia spełniania warunków udziału, Wykonawca obowiązany jest dołączyć do oferty:
	- a) formularz ofertowy (załącznik nr 1 lub/i 2 lub/i 3 lub/i 4 lub/i 5 do SIWZ) i formularz cenowy (załącznik nr 6 lub/i 7 lub/i 8 lub/i 9 lub/i 10 do SIWZ),
	- b) listę pomiotów należących do tej samej grupy kapitałowej, o której mowa w art. 24 ust. 2 pkt. 5 ustawy albo informację, że wykonawca nie należy do grupy kapitałowej (załącznik nr 13 do SIWZ),
	- c) w przypadku wspólnego ubiegania się Wykonawców o udzielenie zamówienia, do oferty należy załączyć dokument (np. pełnomocnictwo) ustanawiający pełnomocnika do reprezentowania ich w postępowaniu o udzielenie zamówienia albo reprezentowania ich w postępowaniu i zawarcia umowy w sprawie zamówienia publicznego zgodnie z art. 23 ust. 1 i 2 ustawy Pzp,
	- d) w przypadku podpisania oferty i innych dokumentów przez osobę/-y, które nie są wymienione w odpisie z właściwego rejestru do oferty należy załączyć dokument potwierdzający prawo do reprezentowania podmiotu przez osobę/-y podpisujące ofertę,
- 4. Jeżeli Wykonawca ma siedzibę lub miejsce zamieszkania poza terytorium Rzeczpospolitej Polskiej, składa dokument lub dokumenty wystawione w kraju, w którym ma siedzibę lub miejsce zamieszkania, potwierdzające odpowiednio, że:

- nie otwarto jego likwidacji ani nie ogłoszono upadłości,

Dokument o których mowa powyżej powinien być wystawiony nie wcześniej niż 6 miesięcy przed upływem terminu składania ofert.

5. Dokumenty sporządzone w języku obcym należy złożyć wraz z tłumaczeniem na język polski.

### **VI. Informacje o sposobie porozumiewania się zamawiającego z wykonawcami oraz przekazywania oświadczeń lub dokumentów, a także wskazanie osób uprawnionych do porozumiewania się z wykonawcami**

1. Oświadczenia, wnioski, zawiadomienia oraz informacje Zamawiający i Wykonawcy mogą przekazywać sobie na piśmie, faksem lub mail-em.

**Każda ze stron na żądanie drugiej strony niezwłocznie potwierdza fakt otrzymania czytelnego faksu.**

- 2. Osobami uprawnionymi przez Zamawiającego do kontaktowania się z Wykonawcami są:
- Marzena Wójcik, tel. (0 87) 425-46-92 w sprawach procedury przetargowej;
- Dariusz Rakowski, tel. (0 87) 425-47-22 w sprawach dot. przedmiotu zamówienia.
- 3. Informacje udzielane są od poniedziałku do piątku w godz.  $7^{3\circ}$   $15^{3\circ}$  z wyjątkiem dni ustawowo wolnych od pracy.
- 4. Wykonawca może zwracać się do Zamawiającego o wyjaśnienia dotyczące treści SIWZ*,* kierując swoje zapytania na piśmie pod adres: Starostwo Powiatowe w Piszu, 12-200 Pisz, ul. Warszawska 1, faksem (087) 425-47-01 lub drogą elektroniczną (sekretariat@powiat.pisz.pl).
- 5. Zamawiający niezwłocznie udzieli odpowiedzi na wszelkie zapytania związane z prowadzonym postępowaniem, jednak nie później niż na 2 dni przed upływem terminu składania ofert pod warunkiem że wniosek o wyjaśnienie treści SIWZ wpłynął do zamawiającego nie później niż do końca dnia, w którym upływa połowa wyznaczonego terminu składania ofert.
- 6. W szczególnie uzasadnionych przypadkach, przed upływem terminu składania ofert, Zamawiający może zmodyfikować treść Specyfikacji Istotnych Warunków Zamówienia, zgodnie z art. 38 ust. 4 Pzp.
- 7. Dokonana w ten sposób modyfikacja stanie się częścią SIWZ i będzie przesłana w formie pisemnej do wszystkich uczestników postępowania, którzy otrzymali materiały przetargowe oraz zostanie zamieszczona na stronie internetowej Zamawiającego.

### **VII. Termin związania ofertą**

Termin związania ofertą wynosi 30 dni. Bieg terminu rozpoczyna się wraz z upływem terminu składania ofert.

### **VIII. Opis sposobu przygotowywania ofert**

1. Oferta musi zawierać:

- 1.1 wypełnione formularze ofertowe (załącznik nr 1 lub/i 2 lub/i 3 lub/i 4 lub/i 5 do SIWZ) i formularz cenowy (załącznik nr 6 lub/i 7 lub/i 8 lub/i 9 lub/i 10 do SIWZ). Formularze cenowe należy wypełnić zgodnie z zamieszczoną w nich instrukcją wypełniania.
- 1.2 dokumenty i oświadczenia potwierdzające spełnianie przez Wykonawców warunków udziału w postępowaniu określone w rozdziale V SIWZ.
- 2. Dokumenty składające się na ofertę, wymienione w ust. 1, mogą być przedstawione w formie oryginałów albo kopii poświadczonych za zgodność z oryginałem przez Wykonawcę.
- 3. Treść złożonej oferty musi odpowiadać treści SIWZ.
- 4. Oferta powinna być napisana w języku polskim i podpisana przez osobę(y) upoważnioną do reprezentowania firmy na zewnątrz i zaciągania zobowiązań w wysokości odpowiadającej cenie oferty.
- 5. Wykonawca ma prawo złożyć tylko jedną ofertę na jedną część.
- 6. Wszelkie poprawki lub zmiany w tekście oferty (w tym załącznikach do oferty) muszą być parafowane (lub podpisane) własnoręcznie przez osob(ę)y podpisując(ą)e ofertę. Parafka (podpis) winna być naniesiona w sposób umożliwiający identyfikację podpisu (np. wraz z imienną pieczątką osoby sporządzającej parafkę).
- 7. Zamawiający zaleca wykorzystanie formularzy przekazanych przez Zamawiającego. Dopuszcza się w ofercie złożenie załączników opracowanych przez Wykonawców pod warunkiem, że będą one identyczne, co do treści z formularzami określonymi przez Zamawiającego.
- 8. Wykonawcy ponoszą wszelkie koszty związane z przygotowaniem i złożeniem oferty.
- 9. Zamawiający przewiduje możliwości składania ofert wspólnych. W takim przypadku oferta musi spełniać następujące wymagania:
	- 9.1 Wykonawcy występujący wspólnie muszą ustanowić pełnomocnika (lidera) do reprezentowania ich w postępowaniu o udzielenie niniejszego zamówienia lub do reprezentowania ich w postępowaniu oraz zawarcia umowy o udzielenie przedmiotowego zamówienia publicznego.

### **UWAGA: Do oferty należy załączyć dokument, z którego wynika umocowanie. Treść pełnomocnictwa powinna dokładnie określać zakres umocowania.**

- 9.2 Wszelka korespondencja oraz rozliczenia dokonywane będą wyłącznie z pełnomocnikiem (liderem).
- 9.3 Wypełniając formularz ofertowy, jak również inne dokumenty powołujące się na "Wykonawcę", w miejscu "np. nazwa i adres Wykonawcy" należy wpisać dane dotyczące konsorcjum, a nie pełnomocnika (lidera).
- 9.4 Oferta będzie zawierała informacje i dokumenty wymienione w rozdz. V ust. 1 pkt 1.1, ust. 2 dotyczące każdego z wykonawców składających wspólnie ofertę.
- 10. Zamawiający dopuszcza składanie ofert częściowych.
- 11. Zamawiający nie przewiduje składania ofert wariantowych.

### **IX. Miejsce oraz termin składania i otwarcia ofert**

- 1. Ofertę należy złożyć w dwóch kopertach, wewnętrzna opisana adresem Wykonawcy, zewnętrzna z hasłem: "**Przetarg na dostawę sprzętu komputerowego",** zaadresowana do Zamawiającego. Dokumenty powinny być złożone w kopercie wewnętrznej.
- 2. Oferty należy składać od poniedziałku do piątku od 7<sup>30</sup> do 15<sup>30</sup> nie później niż do **3 grudnia 2015 r. do godz. 10<sup>00</sup>** w punkcie obsługi klienta Starostwa Powiatowego w Piszu, 12-200 Pisz, ul. Warszawska 1, pok. nr 1.
- 3. Przed dniem wyznaczonym na otwarcie ofert, Wykonawca ma prawo modyfikować treść ofert.
- 4. Publiczne otwarcie ofert nastąpi **3 grudnia 2015 r. o godz. 10<sup>15</sup>** w siedzibie Zamawiającego Starostwo Powiatowe w Piszu, 12-200 Pisz, ul. Warszawska 1, pok. 24.
- 5. Przy otwarciu ofert mogą być obecni przedstawiciele Wykonawcy.

### **X. Opis sposobu obliczenia ceny**

- 1. Cenę (rozumianą, jako "cena" zdefiniowana w ustawie z dnia 9 maja 2014 r. o informowaniu o cenach towarów i usług - Dz. U. z 2014r. poz. 915 ze zm) wyrażoną w złotych polskich, należy podać w formularzu ofertowym i cenowym cyfrowo z dokładnością do dwóch miejsc po przecinku oraz słownie.
- 2. Cena ofertowa powinna obejmować wszystkie koszty i składniki związane z wykonaniem zamówienia, uwzględniająca cały zakres przedmiotu zamówienia oraz ewentualne ryzyko wynikające z okoliczności, które można było przewidzieć w terminie opracowywania oferty do czasu jej złożenia. W przypadku złożenia oferty przez osobę fizyczną zastrzega się, że cena oferowana przez Wykonawcę musi uwzględnić wszystkie obciążenia, które poniesie Zamawiający z tytułu zawarcia umowy z tym wykonawcą i zapłacenia mu ceny (np. składki na ubezpieczenie społeczne).
- 3. W cenie uwzględnia się podatek od towarów i usług oraz podatek akcyzowy, jeżeli na podstawie odrębnych przepisów sprzedaż towaru (usługi) podlega obciążeniu podatkiem od towarów i usług lub podatkiem akcyzowym, a także wszelkie koszty związane z realizacją zamówienia.
- 4. Wartości uzyskane w podsumowaniu tabeli w formularzu cenowym, należy przenieść do formularza ofertowego (dotyczy każdej części).
- 5. Cena oferty Wykonawcy zostanie przyjęta jako umowna i nie może ulec zmianie.
- 6. Jeżeli złożono ofertę, której wybór prowadziłby do powstania u Zamawiającego obowiązku podatkowego zgodnie z przepisami o podatku od towarów i usług, Zamawiający w celu oceny takiej oferty dolicza do przedstawionej w niej ceny podatek od towarów i usług, który miałby obowiązek rozliczyć zgodnie z tymi przepisami. **Wykonawca, składając ofertę, informuje Zamawiającego, czy wybór oferty będzie prowadzić do powstania u Zamawiającego obowiązku podatkowego**, wskazując nazwę (rodzaj) towaru lub usługi, których dostawa lub świadczenie będzie prowadzić do jego powstania, oraz wskazując ich wartość bez kwoty podatku.

### **XI. Opis kryteriów, którymi Zamawiający będzie się kierował przy wyborze oferty, wraz z podaniem znaczenia tych kryteriów i sposobu oceny ofert**

- 1. Kryteria, wg których będą rozpatrywane oferty dot. części I, II, IV, V:
	- cena za wykonanie zamówienia 90%
	- okres gwarancji 10%

 Ilość punktów według kryterium cena przyznawana będzie według wzoru: cena brutto oferty z najniższą kwotą / cena brutto oferty ocenianej x 90 pkt

Ilość punktów według kryterium okres gwarancji przyznawana będzie według wzoru:

okres gwarancji w miesiącach z oferty ocenianej/ okres gwarancji w miesiącach z oferty z najdłuższym okresem gwarancji x 10 pkt

### **Dotyczy CZĘŚCI I, II i IV - Okres gwarancji zaoferowany przez Wykonawcę nie może być krótszy niż 12 miesięcy i dłuższy niż 36 miesięcy.**

### **Dotyczy CZĘŚCI V - Okres gwarancji zaoferowany przez Wykonawcę nie może być krótszy niż 36 miesięcy i dłuższy niż 60 miesięcy.**

Ocena łączna oferty dokonana będzie według wzoru:

Ocena oferty = ilość punktów według kryterium cena + ilość punktów według kryterium okres gwarancji

2. Kryteria, wg których będą rozpatrywane oferty dot. części III:

- cena za wykonanie zamówienia - 100%

 Ilość punktów według kryterium cena przyznawana będzie według wzoru: cena brutto oferty z najniższą kwotą / cena brutto oferty ocenianej x 100 pkt

3. Zamawiający dokona wyboru oferty o najwyższej liczbie uzyskanych punktów w wyżej określonych kryteriach spośród ofert nieodrzuconych złożonych przez Wykonawców niepodlegających wykluczeniu.

### **XII. Informacje o formalnościach, jakie powinny zostać dopełnione po wyborze oferty w celu zawarcia umowy w sprawie zamówienia publicznego**

- 1. Zamawiający po dokonaniu wyboru najkorzystniejszej oferty powiadomi na piśmie o wynikach postępowania wszystkich Wykonawców.
- 2. Zamawiający powiadomi wybranego Wykonawcę o miejscu i terminie podpisania umowy.
- 3. W przypadku, gdy Wykonawca, którego oferta została wybrana, uchyla się od zawarcia umowy, Zamawiający wybierze ofertę najkorzystniejszą spośród pozostałych ofert, chyba, że zachodzą przesłanki, o których mowa w art. 93 ust. 1 ustawy Prawo zamówień publicznych.
- 4. Przed podpisaniem umowy wybrany Wykonawca dostarczy do Zamawiającego:
	- 1) testy wydajnościowe, o których mowa w załączniku nr 7 do SIWZ formularz cenowy CZEŚCI II Lp. I i IV.

### **XII. Możliwość zmiany postanowień zawartej umowy**

- 1. Istotne postanowienia umowy zawarte są we wzorze umowy [zał. nr 14 do SIWZ].
- 2. Zamawiający dopuszcza możliwość zmiany ustaleń zawartej umowy w stosunku do treści oferty Wykonawcy w następującym zakresie i okolicznościach:
	- 2.1 zmiany terminu zakończenia wykonania przedmiotu umowy o czas opóźnienia, jeżeli takie opóźnienie jest lub będzie miało wpływ na wykonanie przedmiotu umowy pod warunkiem, że zmiana ta wynika z okoliczności, których wykonawca nie mógł przewidzieć na etapie składania oferty i nie ponosi odpowiedzialności za opóźnienie, w szczególności w następujących przypadkach:
		- 1) wystąpienia konieczności wykonania dodatkowych i niemożliwych do przewidzenia czynności, których realizacja wiąże się z potrzebą zmiany terminu wykonania przedmiotu umowy,
		- 2) wstrzymania wykonywania umowy przez zamawiającego, z przyczyn niezależnych od wykonawcy,
		- 3) wstrzymanie wykonywania umowy przez właściwe organy administracji publicznej, bądź orzeczeniem sądu,
		- 4) wystąpienia innych szczególnych okoliczności, za które wykonawca nie jest odpowiedzialny,
		- 5) siły wyższej, tj. zdarzenia nagłego, nieprzewidywalnego i niezależnego od woli stron, uniemożliwiającego wykonanie umowy w całości lub części (np. pożar, trzęsienie ziemi, tornado, powódź);
		- 6) zmiany obowiązujących przepisów prawa,
	- 2.2 inne zmiany:
		- jeżeli nastąpi zmiana powszechnie obowiązujących przepisów prawa w zakresie mającym wpływ na realizację przedmiotu zamówienia,
		- jeżeli nastąpi zmiana stawki podatku VAT.
- 3. Warunkiem dokonania zmiany, o której mowa w ust. 2 jest złożenie uzasadnionego wniosku przez stronę inicjującą zmianę lub sporządzenie przez strony stosownego protokołu konieczności.

### **XIII. Pouczenie o środkach ochrony prawnej przysługujących Wykonawcy w toku postępowania o udzielenie zamówienia**

Wykonawcom, jeżeli ich interes prawny w uzyskaniu zamówienia doznał lub może doznać uszczerbku w wyniku naruszenia przez Zamawiającego przepisów ustawy Prawo zamówień publicznych przysługują środki ochrony prawnej określone w dziale VI ustawy Prawo zamówień publicznych - "Środki ochrony prawnej" (j.t. Dz. U. z 2013 r. poz. 907 ze zm.). Odwołanie wnosi się do Prezesa Izby zgodnie z art. 180 ustawy z dnia 29 stycznia 2004r. Prawo zamówień publicznych.

### **XIV. Opis części zamówienia**

1. Zamawiający dopuszcza składania ofert częściowych.

### **XV. Umowa ramowa**

Zamawiający nie przewiduje zawarcie umowy ramowej.

### **XVI. Zamówienia uzupełniające**

Zamawiający nie przewiduje zamówień uzupełniających.

### **XVII. Oferta wariantowa**

Zamawiający nie dopuszcza i nie przewiduje składania oferty wariantowej.

### **XVIII. Adres poczty elektronicznej i strona internetowa**

- 1. Strona internetowa jest stroną własną zamawiającego i ma następujący adres: www.bip.powiat.pisz.pl
- 2. Adres poczty elektronicznej, na który należy przesyłać oświadczenia, wnioski, zawiadomienia, informacje: sekretariat@powiat.pisz.pl

### **XIX. Rozliczenie w walutach obcych**

- 1.Zamawiający nie przewiduje rozliczenia zawartej umowy o zamówienie publiczne w walutach obcych.
- 2. Rozliczenie między zamawiającym, a wykonawcą będą prowadzone w złotych polskich.

### **XX. Koszty wykonawcy w postępowaniu o udzielenie zamówienia publicznego**

Zamawiający nie przewiduje zwrotu kosztów udziału w niniejszym postępowaniu o zamówienie publiczne.

### **XXI. Aukcja Elektroniczna**

Zamawiający nie przewiduje przeprowadzenia aukcji elektronicznej.

### **XXII. Opis wymagań przy zatrudnieniu bezrobotnych, młodocianych lub niepełnosprawnych**

Zamawiający przy opisie przedmiotu zamówienia nie wymagał, aby przy realizacji świadczenia uczestniczyły osoby wskazane w art. 29 ust. 4 ustawy Pzp, tym samym nie wskazuje żadnych wymagań w tym zakresie.

### Załączniki do SIWZ:

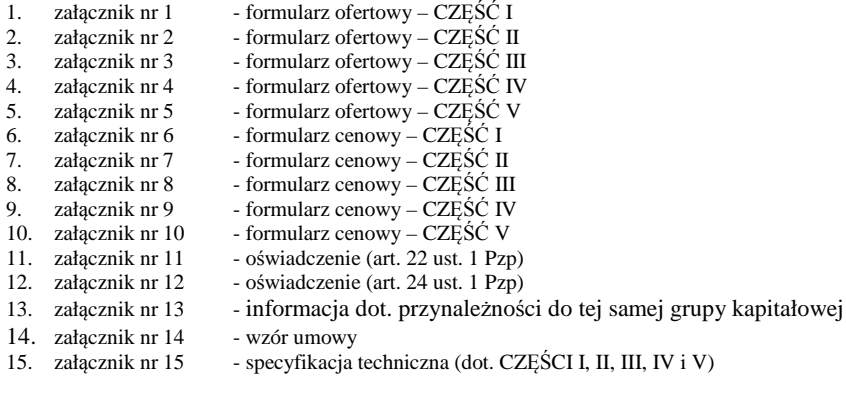

*Załącznik Nr 1 do SIWZ CZĘŚĆ I – dostawa sprzętu komputerowego* 

…………………………………………….. …………………..………………… /Nazwa i adres Wykonawcy/ /miejscowość i data/

Nr tel. / nr fax …………………… e-mail ………………………………

> **Starostwo Powiatowe w Piszu ul. Warszawska 1 12-200 Pisz**

Or.272.1.④.2015

### **FORMULARZ OFERTOWY**

Odpowiadając na zaproszenie do wzięcia udziału w postępowaniu przetargowym, ogłoszonym w dniu **25 listopada 2015r.,** prowadzonym w trybie przetargu nieograniczonego **na CZĘŚĆ I - dostawę sprzętu komputerowego,** zgodnie z wymaganiami określonymi w SIWZ, oferujemy realizację dostawy będącej przedmiotem zamówienia za cenę:

…………………………………..……………………………………………………………………….. zł netto

**………………………………..……........................................................................................................ zł brutto,**

słownie .................................................................................................................................................zł brutto,

w tym należny podatek VAT …….............. %, tj. ………………………………………………………………………………

**Udzielamy na przedmiot zamówienia gwarancji na okres ………… miesięcy od dnia ostatecznego odbioru przedmiotu zamówienia.** 

(Okres gwarancji zaoferowany przez Wykonawcę nie może być krótszy niż 12 miesięcy i dłuższy niż 36 miesięcy.)

- 2. Oświadczamy, że zapoznaliśmy się z treścią SIWZ (w tym ze wzorem umowy) i nie wnosimy do niej zastrzeżeń oraz przyjmujemy warunki w niej zawarte.
- 3. Oświadczamy, że zaoferowany sprzęt spełnia wymagania określone w SIWZ.
- 4. Oświadczamy, że uważamy się za związanych niniejszą ofertą na czas wskazany w Specyfikacji Istotnych Warunków Zamówienia.
- 5. W przypadku przyznania nam zamówienia, zobowiązujemy się do zawarcia umowy w miejscu i terminie wskazanym przez Zamawiającego.
- 6. W przypadku unieważnienia postępowania zwracam się z prośbą o poinformowanie nas o kolejnym postępowaniu.

…………………………………………………….. podpis upełnomocnionego(ych) przedstawiciela(i) Wykonawcy

**Uwaga:**

<sup>1.</sup> Dostawę stanowiącą przedmiot niniejszego zamówienia realizować będziemy w okresie 14 dni od podpisania umowy.

*Załącznik Nr 2 do SIWZ CZĘŚĆ II – dostawa komputerów i laptopów* 

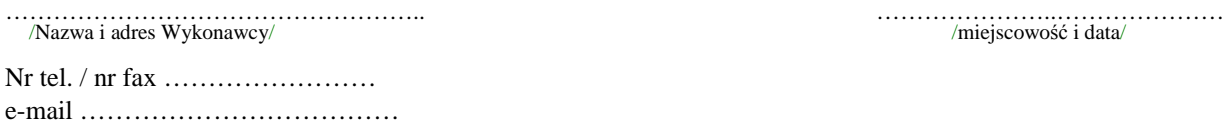

/miejscowość i data/

**Starostwo Powiatowe w Piszu ul. Warszawska 1 12-200 Pisz** 

Or.272.1.④.2015

### **FORMULARZ OFERTOWY**

Odpowiadając na zaproszenie do wzięcia udziału w postępowaniu przetargowym, ogłoszonym w dniu **25 listopada 2015r.,** prowadzonym w trybie przetargu nieograniczonego **na CZĘŚĆ II - dostawę komputerów i laptopów,** zgodnie z wymaganiami określonymi w SIWZ, oferujemy realizację dostawy będącej przedmiotem zamówienia za cenę:

…………………………………..……………………………………………………………………….. zł netto

**………………………………..……......................................................................................................... zł brutto,**

słownie ........................................................................................................................................................zł brutto,

w tym należny podatek VAT ……............ %, tj. ……………………………..……………………………………

**Udzielamy na przedmiot zamówienia gwarancji na okres ………… miesięcy od dnia ostatecznego odbioru przedmiotu zamówienia.** 

(Okres gwarancji zaoferowany przez Wykonawcę nie może być krótszy niż 12 miesięcy i dłuższy niż 36 miesięc.).

- 1. Dostawę stanowiącą przedmiot niniejszego zamówienia realizować będziemy w okresie 14 dni od podpisania umowy.
- 2. Oświadczamy, że zapoznaliśmy się z treścią SIWZ (w tym ze wzorem umowy) i nie wnosimy do niej zastrzeżeń oraz przyjmujemy warunki w niej zawarte.
- 3. Oświadczamy, że zaoferowany sprzęt spełnia wymagania określone w SIWZ.
- 4. Oświadczamy, że uważamy się za związanych niniejszą ofertą na czas wskazany w Specyfikacji Istotnych Warunków Zamówienia. 5. W przypadku przyznania nam zamówienia, zobowiązujemy się do zawarcia umowy w miejscu i terminie wskazanym przez Zamawiającego.
- 6. W przypadku unieważnienia postępowania zwracam się z prośbą o poinformowanie nas o kolejnym postępowaniu.

…………………………………………………….. podpis upełnomocnionego(ych) przedstawiciela(i) Wykonawcy

**Uwaga:**

*Załącznik Nr 3 do SIWZ CZĘŚĆ III – dostawa oprogramowania* 

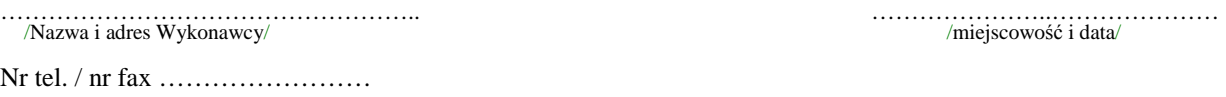

e-mail ………………………………

/miejscowość i data/

**Starostwo Powiatowe w Piszu ul. Warszawska 1 12-200 Pisz** 

Or.272.1.④.2015

### **FORMULARZ OFERTOWY**

Odpowiadając na zaproszenie do wzięcia udziału w postępowaniu przetargowym, ogłoszonym w dniu **25 listopada 2015r.,** prowadzonym w trybie przetargu nieograniczonego **na CZĘŚĆ III - dostawę oprogramowania,** zgodnie z wymaganiami określonymi w SIWZ, oferujemy realizację dostawy będącej przedmiotem zamówienia za cenę:

…………………………………..……………………………………………………………………….. zł netto **………………………………..……......................................................................................................... zł brutto,** słownie ........................................................................................................................................................zł brutto, w tym należny podatek VAT ……............... %, tj. ………………………………………………………………………………

1. Dostawę stanowiącą przedmiot niniejszego zamówienia realizować będziemy w okresie 14 dni od podpisania umowy.

- 2. Oświadczamy, że zapoznaliśmy się z treścią SIWZ (w tym ze wzorem umowy) i nie wnosimy do niej zastrzeżeń oraz przyjmujemy warunki w niej zawarte.
- 3. Oświadczamy, że zaoferowany sprzęt spełnia wymagania określone w SIWZ.
- 4. Oświadczamy, że uważamy się za związanych niniejszą ofertą na czas wskazany w Specyfikacji Istotnych Warunków Zamówienia.
- 5. W przypadku przyznania nam zamówienia, zobowiązujemy się do zawarcia umowy w miejscu i terminie wskazanym przez Zamawiającego.
- 6. W przypadku unieważnienia postępowania zwracam się z prośbą o poinformowanie nas o kolejnym postępowaniu.

…………………………………………………….. podpis upełnomocnionego(ych) przedstawiciela(i) Wykonawcy

**Uwaga:**

*Załącznik Nr 4 do SIWZ CZĘŚĆ IV – dostawa skanera dokumentów* 

…………………………………………….. …………………..………………… /Nazwa i adres Wykonawcy/ /miejscowość i data/ Nr tel. / nr fax …………………… e-mail ………………………………

**Starostwo Powiatowe w Piszu ul. Warszawska 1 12-200 Pisz** 

Or.272.1.④.2015

### **FORMULARZ OFERTOWY**

Odpowiadając na zaproszenie do wzięcia udziału w postępowaniu przetargowym, ogłoszonym w dniu **25 listopada 2015r.,** prowadzonym w trybie przetargu nieograniczonego **na CZĘŚĆ IV - dostawę skanera dokumentów,** zgodnie z wymaganiami określonymi w SIWZ, oferujemy realizację dostawy będącej przedmiotem zamówienia za cenę:

…………………………………..……………………………………………………………………….. zł netto

**………………………………..……......................................................................................................... zł brutto,**

słownie ........................................................................................................................................................zł brutto,

w tym należny podatek VAT ……............ %, tj. ……………………………..……………………………………

**Udzielamy na przedmiot zamówienia gwarancji na okres ………… miesięcy od dnia ostatecznego odbioru przedmiotu zamówienia.** 

(Okres gwarancji zaoferowany przez Wykonawcę nie może być krótszy niż 12 miesięcy i dłuższy niż 36 miesięcy.)

- 1. Dostawę stanowiącą przedmiot niniejszego zamówienia realizować będziemy w okresie 14 dni od podpisania umowy.
- 2. Oświadczamy, że zapoznaliśmy się z treścią SIWZ (w tym ze wzorem umowy) i nie wnosimy do niej zastrzeżeń oraz przyjmujemy warunki w niej zawarte.
- 3. Oświadczamy, że zaoferowany sprzęt spełnia wymagania określone w SIWZ.
- 4. Oświadczamy, że uważamy się za związanych niniejszą ofertą na czas wskazany w Specyfikacji Istotnych Warunków Zamówienia.
- 5. W przypadku przyznania nam zamówienia, zobowiązujemy się do zawarcia umowy w miejscu i terminie wskazanym przez Zamawiającego.
- 6. W przypadku unieważnienia postępowania zwracam się z prośbą o poinformowanie nas o kolejnym postępowaniu.

…………………………………………………….. podpis upełnomocnionego(ych) przedstawiciela(i) Wykonawcy

**Uwaga:**

*Załącznik Nr 5 do SIWZ CZĘŚĆ V – dostawa przełącznika sieciowego SAN z akcesoriami* 

…………………………………………….. …………………..………………… /Nazwa i adres Wykonawcy/ /miejscowość i data/

Nr tel. / nr fax …………………… e-mail ………………………………

**Starostwo Powiatowe w Piszu ul. Warszawska 1 12-200 Pisz** 

Or.272.1.④.2015

### **FORMULARZ OFERTOWY**

Odpowiadając na zaproszenie do wzięcia udziału w postępowaniu przetargowym, ogłoszonym w dniu **25 listopada 2015r.,** prowadzonym w trybie przetargu nieograniczonego **na CZĘŚĆ V - dostawę przełącznika sieciowego SAN z akcesoriami,** zgodnie z wymaganiami określonymi w SIWZ, oferujemy realizację dostawy będącej przedmiotem zamówienia za cenę:

…………………………………..……………………………………………………………………….. zł netto

**………………………………..……......................................................................................................... zł brutto,**

słownie ........................................................................................................................................................zł brutto,

w tym należny podatek VAT …….............. %, tj. ………………………………………………………………………………

**Udzielamy na przedmiot zamówienia gwarancji na okres ………… miesięcy od dnia ostatecznego odbioru przedmiotu zamówienia.**  (Okres gwarancji zaoferowany przez Wykonawcę nie może być krótszy niż 36 miesięcy i dłuższy niż 60 miesięcy.)

- 1. Dostawę stanowiącą przedmiot niniejszego zamówienia realizować będziemy w okresie 14 dni od podpisania umowy.
- 2. Oświadczamy, że zapoznaliśmy się z treścią SIWZ (w tym ze wzorem umowy) i nie wnosimy do niej zastrzeżeń oraz przyjmujemy warunki w niej zawarte.
- 3. Oświadczamy, że zaoferowany sprzęt spełnia wymagania określone w SIWZ.
- 4. Oświadczamy, że uważamy się za związanych niniejszą ofertą na czas wskazany w Specyfikacji Istotnych Warunków Zamówienia. 5. W przypadku przyznania nam zamówienia, zobowiązujemy się do zawarcia umowy w miejscu i terminie wskazanym przez Zamawiającego.
- 6. W przypadku unieważnienia postępowania zwracam się z prośbą o poinformowanie nas o kolejnym postępowaniu.

…………………………… podpis upełnomocnionego(ych) przedstawiciela(i) Wykonawcy

*Załącznik Nr 6 do SIWZ* 

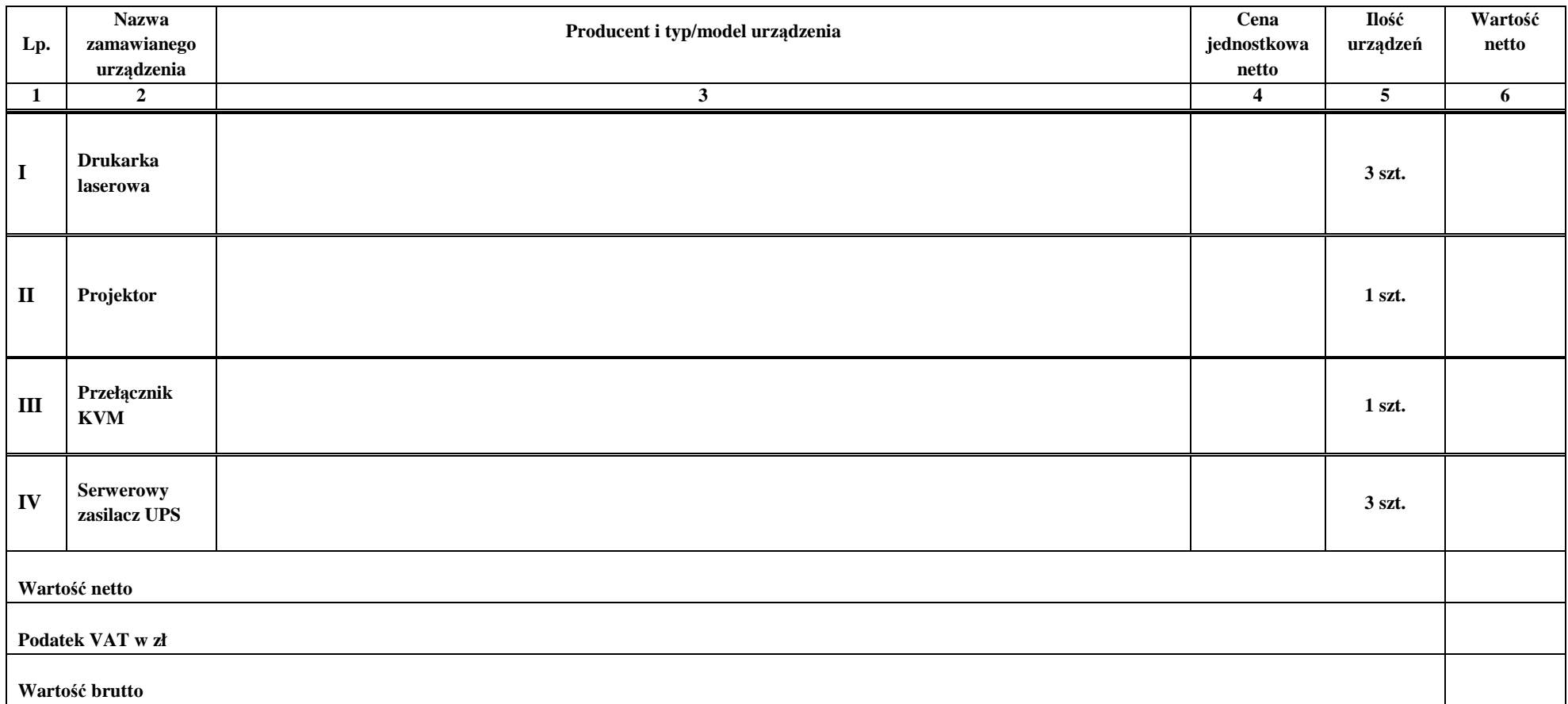

# **Formularz cenowy CZĘŚĆ I – Dostawa sprzętu komputerowego**

………………………………………….. podpis Wykonawcy

Uwagi:

1. Prosimy o dokładne podanie informacji o oferowanym sprzęcie, ponieważ na jej podstawie Zamawiający dokona oceny zgodności oferty z SIWZ;

2. Brak informacji o danych oferowanego urządzenia może uniemożliwić weryfikację jego parametrów w stosunku do SIWZ i skutkować odrzuceniem oferty;

3. W przypadku wskazania strony internetowej producenta, jako źródła danych porównawczych, musi ona zawierać informacje w języku polskim oraz wyczerpujący opis parametrów istotnych w SIWZ, a także posiadać aktualna informacje w dacie złożenia oferty.

#### INSTRUKCJA WYPEŁNIANIA:

- 1. W kolumnie nr 3 należy wpisać producenta i typ/model urządzenia.
- 2. W kolumnie nr 4 należy podać **cenę jednostkową netto** za 1 jednostkę miary danego urządzenia;
- 3. Wszystkie pozycje wymagane przez Zamawiającego w powyższym formularzu cenowym powinny być wypełnione. Nieuzupełnienie w tabeli chociażby jednej z wymaganych rubryk dotyczących producenta i typu/modelu urządzenia spowoduje **odrzucenie oferty.**
- 4. W kolumnie nr 6 należy podać iloczyn ceny jednostkowej netto z kolumny nr 4 i ilości podanej w kolumnie 5.
- 5. Ceny w kolumnach 4 i 6 winny być podane z dokładnością do **dwóch** miejsc po przecinku.
- 6. W podsumowaniu tabeli w wierszu wartość netto wpisać sumę wartości netto ( z kolumny nr 6).
- 7. W podsumowaniu tabeli w wierszu podatek VAT w zł należy wpisać całkowitą wartość podatku VAT.
- 8. W podsumowaniu tabeli w wierszu wartość brutto wpisać całkowity koszt zamówienia brutto (suma wartości netto powiększona o wartość podatku VAT).
- 9. Przy ocenie zgodności treści oferty z treścią SIWZ Zamawiający, poza oświadczeniami złożonymi przez Wykonawcę, dokona stosownej weryfikacji. Weryfikacja ta będzie dokonywana poprzez ocenę zgodności wymagań określonych w SIWZ dla sprzętu określonego w Załączniku nr 15 z parametrami oferowanych urządzeń, na podstawie danych dostępnych na stronach internetowych producentów urządzeń oraz innych ogólnie dostępnych materiałów źródłowych, tj. prasa branżowa, literatura branżowa, materiały marketingowe producentów, itp. Określone w ten sposób parametry zaoferowanych przez Wykonawcę urządzeń zostaną porównane z wymaganiami co do wymienionych urządzeń określonych w SIWZ.

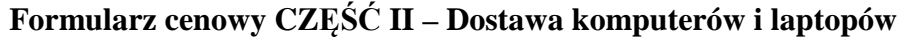

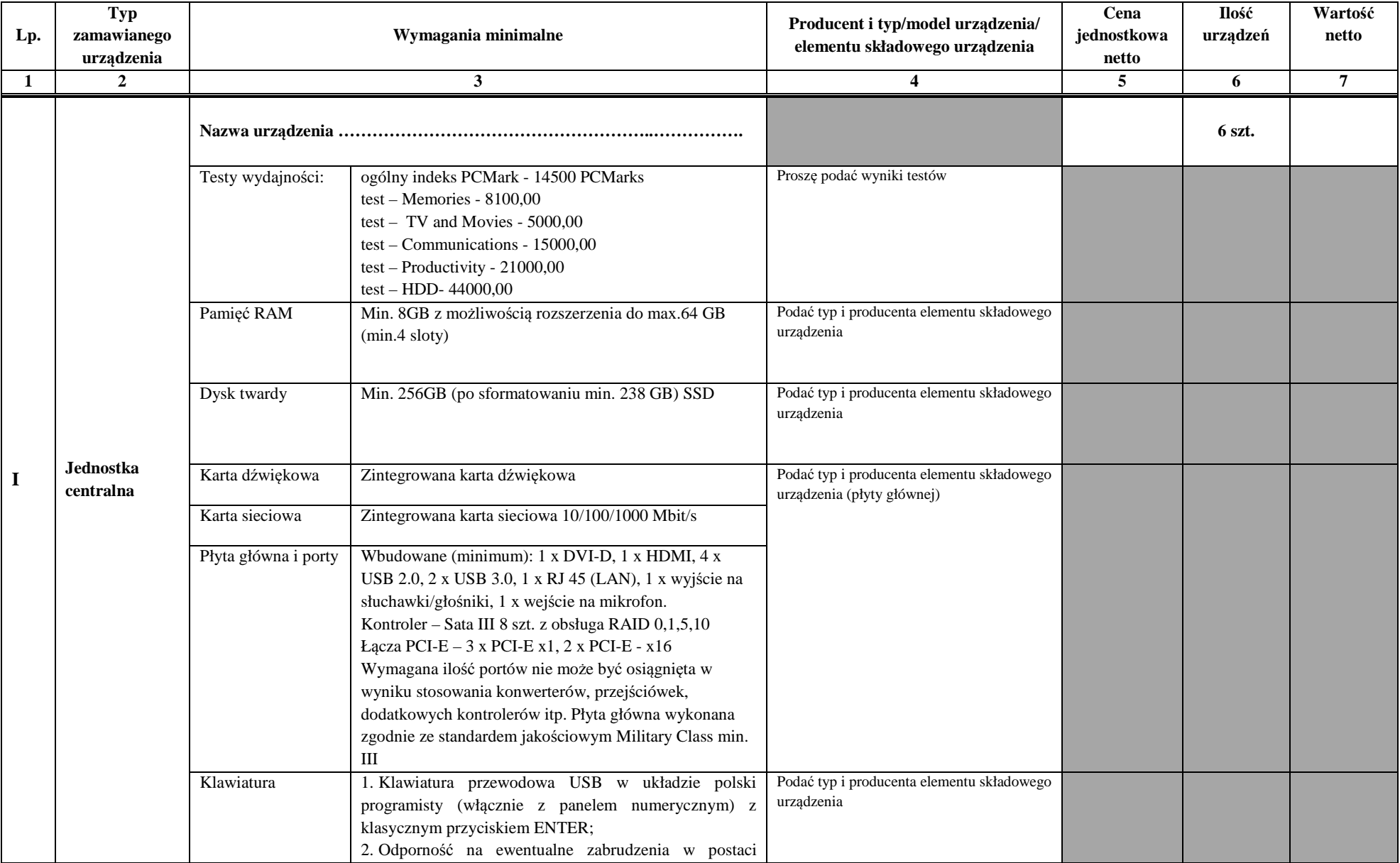

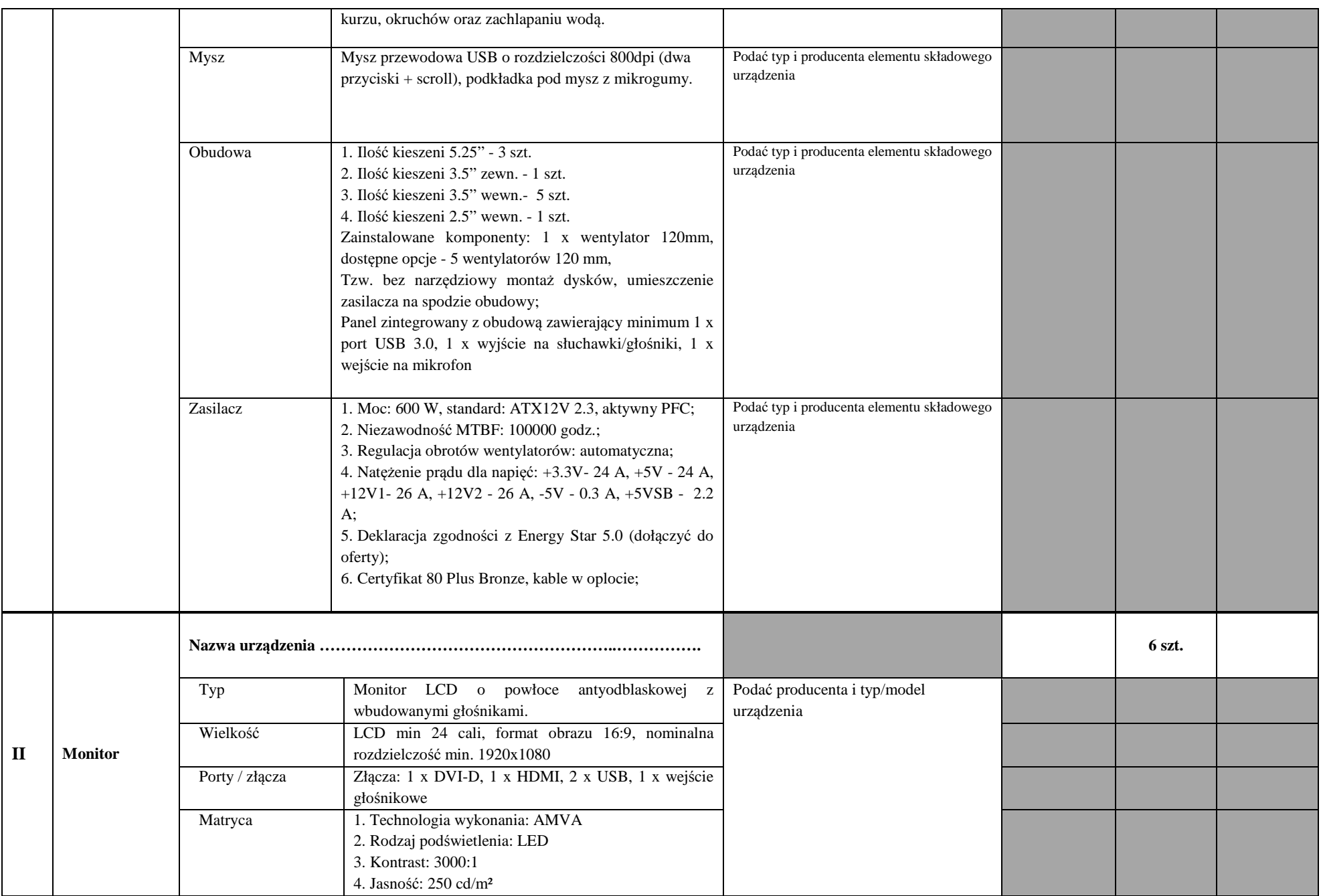

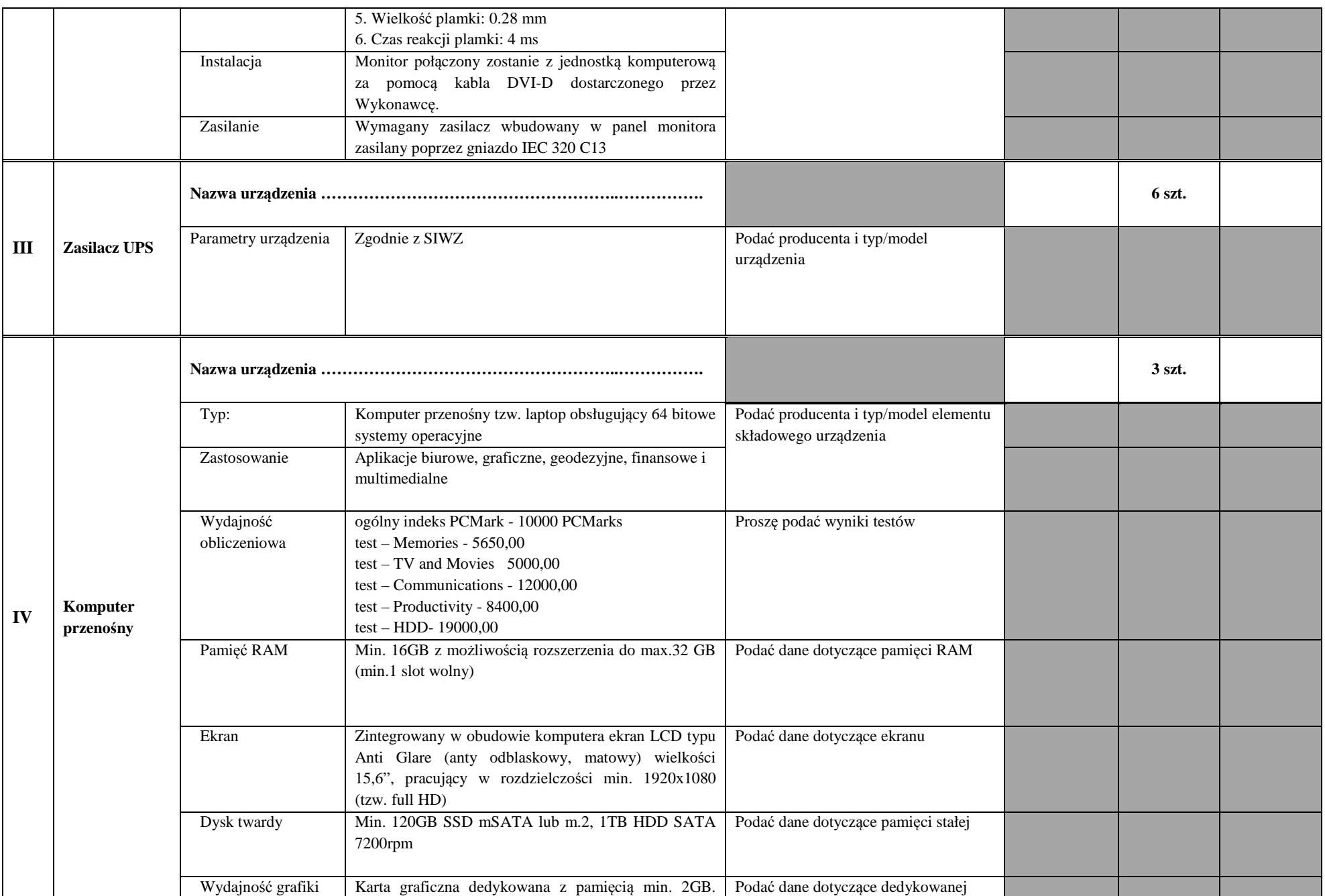

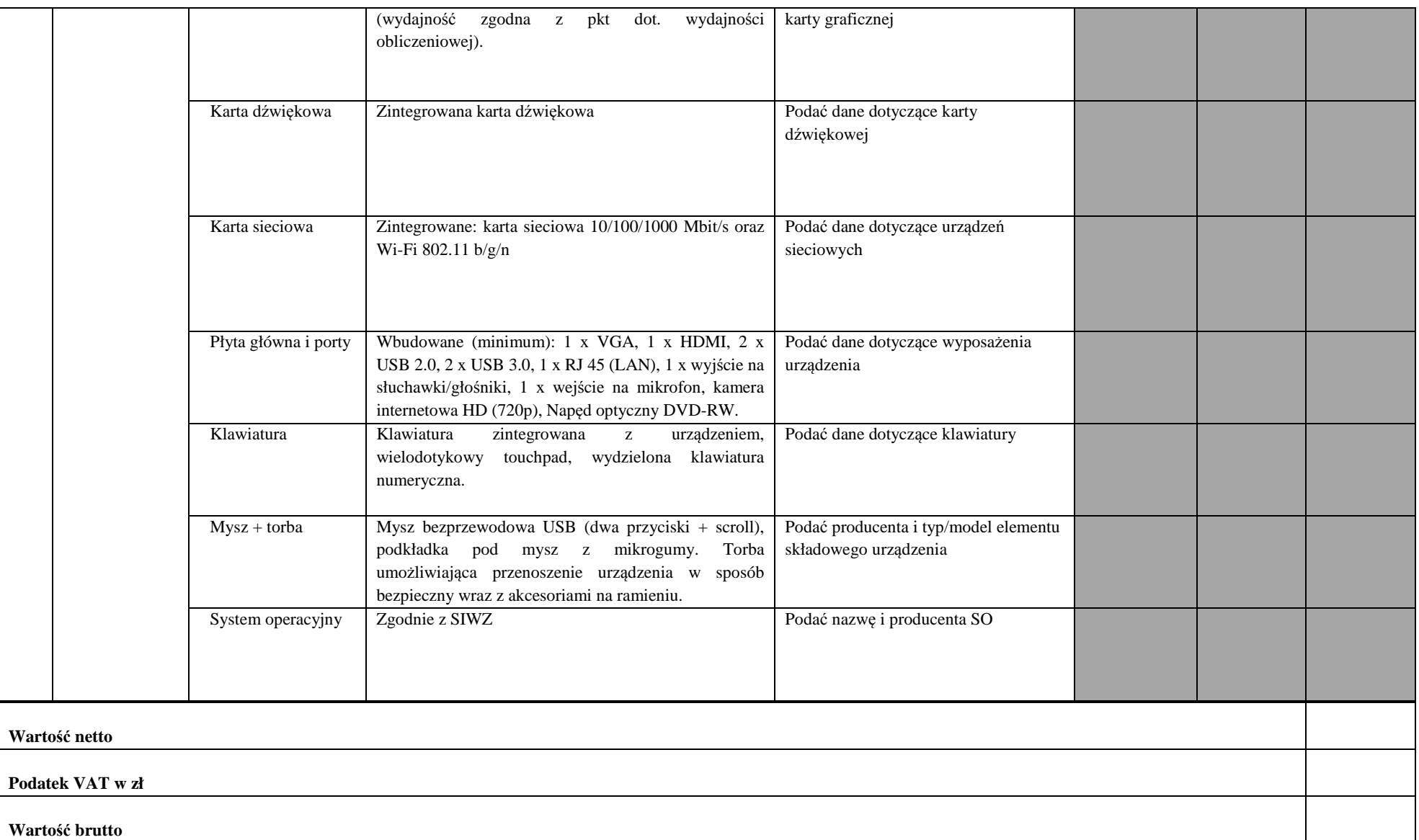

………………………………………….. podpis Wykonawcy

Uwagi:

Prosimy o dokładne podanie informacji o oferowanym sprzęcie, ponieważ na jej podstawie Zamawiający dokona oceny zgodności oferty z SIWZ;

Brak informacji o danych oferowanego urządzenia może uniemożliwić weryfikację jego parametrów w stosunku do SIWZ i skutkować odrzuceniem oferty;

 W przypadku wskazania strony internetowej producenta, jako źródła danych porównawczych, musi ona zawierać informacje w języku polskim oraz wyczerpujący opis parametrów istotnych w SIWZ, a także posiadać aktualna informacje w dacie złożenia oferty.

#### INSTRUKCJA WYPEŁNIANIA:

- W kolumnie nr 3 w wierszu, w którym Zamawiający wpisał słowa "Nazwa urządzenia" należy wpisać w wykropkowane miejsce nazwę oferowanego urządzenia. 1.
- 2.W kolumnie nr 4 należy wpisać producenta i typ/model urządzenia lub elementów składowych oferowanego urządzenia wymienionych kolejno w poszczególnych wierszach.
- 3.W kolumnie nr 5 należy podać **cenę jednostkową netto** za 1 jednostkę miary danego urządzenia;
- 4. Wszystkie pozycje wymagane przez Zamawiającego w powyższym formularzu cenowym powinny być wypełnione. Nieuzupełnienie w tabeli chociażby jednej z wymaganych rubryk dotyczących producenta i typu/modelu elementu składowego urządzenia oraz nazwy urządzenia spowoduje **odrzucenie oferty.**
- W kolumnie nr 7 należy podać iloczyn ceny jednostkowej netto z kolumny nr 5 i ilości podanej w kolumnie 6. 5.
- 6.Ceny w kolumnach 5 i 7 winny być podane z dokładnością do **dwóch** miejsc po przecinku.
- 7.W podsumowaniu tabeli w wierszu wartość netto wpisać sumę wartości netto ( z kolumny nr 7).
- 8.W podsumowaniu tabeli w wierszu podatek VAT w zł należy wpisać całkowitą wartość podatku VAT.
- 9.W podsumowaniu tabeli w wierszu wartość brutto wpisać całkowity koszt zamówienia brutto (suma wartości netto powiększona o wartość podatku VAT).
- 10.**Wykonawca wypełnia jasne pola. Nie wypełniać szarych pól.**
- 11.Przy ocenie zgodności treści oferty z treścią SIWZ Zamawiający, poza oświadczeniami złożonymi przez Wykonawcę, dokona stosownej weryfikacji. Weryfikacja ta będzie dokonywana poprzez ocenę zgodności wymagań określonych w SIWZ dla sprzętu określonego w niniejszym Załączniku z parametrami oferowanych urządzeń, elementów składowych na podstawie danych dostępnych na stronach internetowych producentów urządzeń i poszczególnych elementów składowych zamawianych urządzeń oraz innych ogólnie dostępnych materiałów źródłowych, tj. prasa branżowa, literatura branżowa, materiały marketingowe producentów, itp. Określone w ten sposób parametry zaoferowanych przez Wykonawcę urządzeń zostaną porównane z wymaganiami, co do wymienionych urządzeń określonych w SIWZ.

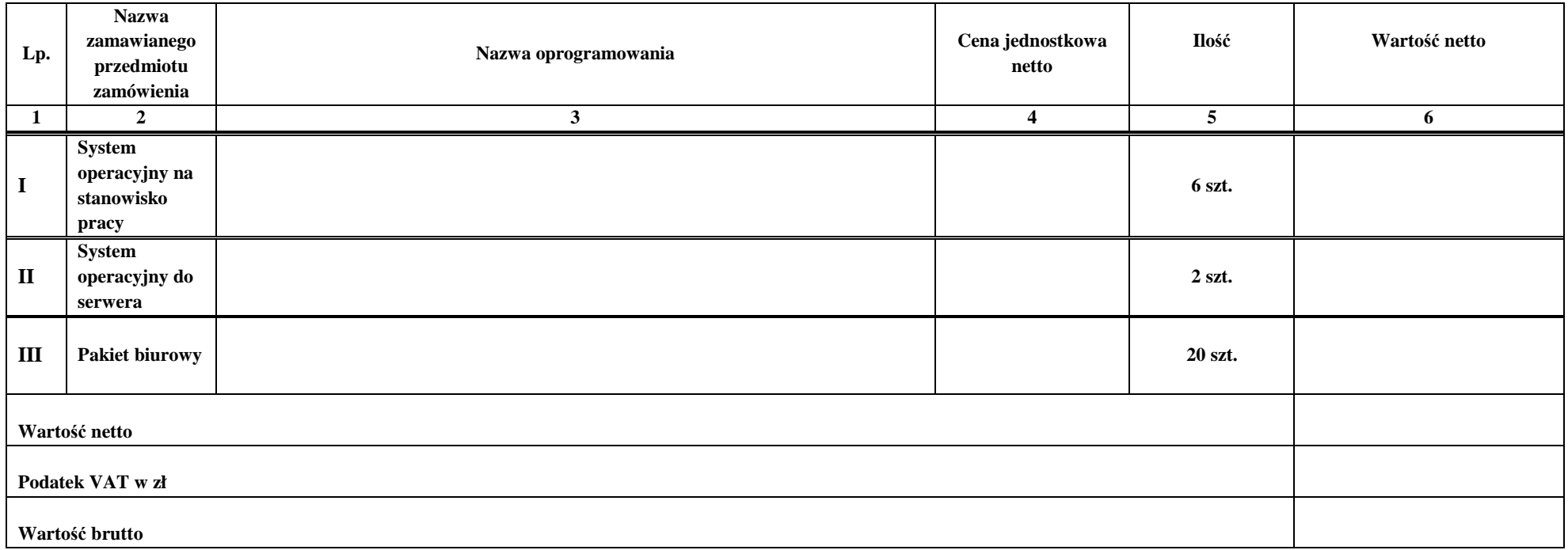

# **Formularz cenowy CZĘŚĆ III – Dostawa oprogramowania**

………………………………………….. podpis Wykonawcy

#### Uwagi:

Prosimy o dokładne podanie informacji o oferowanym sprzęcie, ponieważ na jej podstawie Zamawiający dokona oceny zgodności oferty z SIWZ;

Brak informacji o danych oferowanego urządzenia może uniemożliwić weryfikację jego parametrów w stosunku do SIWZ i skutkować odrzuceniem oferty;

 W przypadku wskazania strony internetowej producenta, jako źródła danych porównawczych, musi ona zawierać informacje w języku polskim oraz wyczerpujący opis parametrów istotnych w SIWZ, a także posiadać aktualna informacje w dacie złożenia oferty.

#### INSTRUKCJA WYPEŁNIANIA:

- . W kolumnie nr 3 w wierszu, w którym Zamawiający wpisał słowa "Nazwa oprogramowania" należy wpisać nazwę oferowanego oprogramowania. 1.
- 2.W kolumnie nr 4 należy podać **cenę jednostkową netto** za 1 jednostkę miary danego oprogramowania;
- 3.Wszystkie pozycje wymagane przez Zamawiającego w powyższym formularzu cenowym powinny być wypełnione. Nieuzupełnienie w tabeli chociażby jednej z wymaganych rubryk spowoduje **odrzucenie oferty.**
- 4.W kolumnie nr 6 należy podać iloczyn ceny jednostkowej netto z kolumny nr 4 i ilości podanej w kolumnie 5.
- 5.Ceny w kolumnach 4 i 6 winny być podane z dokładnością do **dwóch** miejsc po przecinku.
- 6.W podsumowaniu tabeli w wierszu wartość netto wpisać sumę wartości netto ( z kolumny nr 6).
- 7.W podsumowaniu tabeli w wierszu podatek VAT w zł należy wpisać całkowitą wartość podatku VAT.
- 8.W podsumowaniu tabeli w wierszu wartość brutto wpisać całkowity koszt zamówienia brutto (suma wartości netto powiększona o wartość podatku VAT).

9.Przy ocenie zgodności treści oferty z treścią SIWZ Zamawiający, poza oświadczeniami złożonymi przez Wykonawcę, dokona stosownej weryfikacji. Weryfikacja ta będzie dokonywana poprzez ocenę zgodności wymagań określonych w SIWZ dla oprogramowania określonego w Załączniku nr 15 z parametrami oferowanych oprogramowań na podstawie danych dostępnych na stronach internetowych producentów oprogramowań oraz innych ogólnie dostępnych materiałów źródłowych, tj. prasa branżowa, literatura branżowa, materiały marketingowe producentów, itp. Określone w ten sposób parametry zaoferowanych przez Wykonawcę oprogramowań zostaną porównane z wymaganiami, co do wymienionych oprogramowań określonych w SIWZ.

# **Formularz cenowy CZĘŚĆ IV – Dostawa skanera dokumentów**

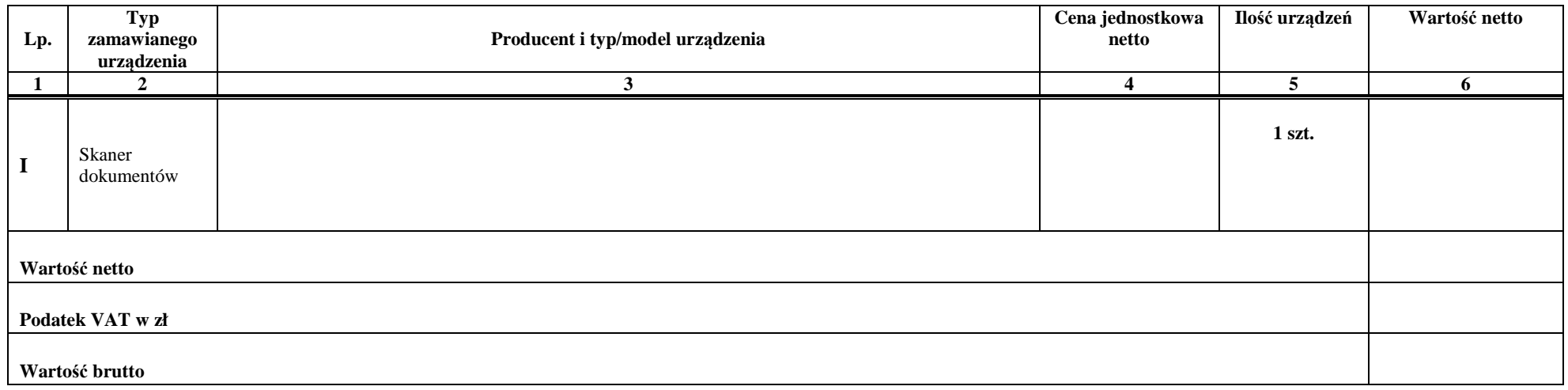

………………………………………….. podpis Wykonawcy

#### Uwagi:

1. Prosimy o dokładne podanie informacji o oferowanym sprzęcie, ponieważ na jej podstawie Zamawiający dokona oceny zgodności oferty z SIWZ;

- 2. Brak informacji o danych oferowanego urządzenia może uniemożliwić weryfikację jego parametrów w stosunku do SIWZ i skutkować odrzuceniem oferty;
- 3. W przypadku wskazania strony internetowej producenta, jako źródła danych porównawczych, musi ona zawierać informacje w języku polskim oraz wyczerpujący opis parametrów istotnych w SIWZ, a także posiadać aktualna informacje w dacie złożenia oferty.

#### INSTRUKCJA WYPEŁNIANIA:

1. W kolumnie nr 3 należy wpisać producenta i typ/model urządzenia.

2. W kolumnie nr 4 należy podać **cenę jednostkową netto** za 1 jednostkę miary danego urządzenia;

- 3. Wszystkie pozycje wymagane przez Zamawiającego w powyższym formularzu cenowym powinny być wypełnione. Nieuzupełnienie w tabeli chociażby jednej z wymaganych rubryk dotyczących producenta i typu/modelu elementu składowego urządzenia oraz nazwy urządzenia i nazwy oprogramowania spowoduje **odrzucenie oferty.**
- 4. W kolumnie nr 6 należy podać iloczyn ceny jednostkowej netto z kolumny nr 4 i ilości podanej w kolumnie 5.
- 5. Ceny w kolumnach 5 i 7 winny być podane z dokładnością do **dwóch** miejsc po przecinku.
- 6. W podsumowaniu tabeli w wierszu wartość netto wpisać sumę wartości netto ( z kolumny nr 6).
- 7. W podsumowaniu tabeli w wierszu podatek VAT w zł należy wpisać całkowitą wartość podatku VAT.
- 8. W podsumowaniu tabeli w wierszu wartość brutto wpisać całkowity koszt zamówienia brutto (suma wartości netto powiększona o wartość podatku VAT).
- 9. Przy ocenie zgodności treści oferty z treścią SIWZ Zamawiający, poza oświadczeniami złożonymi przez Wykonawcę, dokona stosownej weryfikacji. Weryfikacja ta będzie dokonywana poprzez ocenę zgodności wymagań określonych w SIWZ dla sprzętu określonego w Załączniku nr 15 z parametrami oferowanych urządzeń, na podstawie danych dostępnych na stronach internetowych producentów urządzeń oraz innych ogólnie dostępnych materiałów źródłowych, tj. prasa branżowa, literatura branżowa, materiały marketingowe producentów, itp. Określone w ten sposób parametry zaoferowanych przez Wykonawcę urządzeń zostaną porównane z wymaganiami co do wymienionych urządzeń określonych w SIWZ.

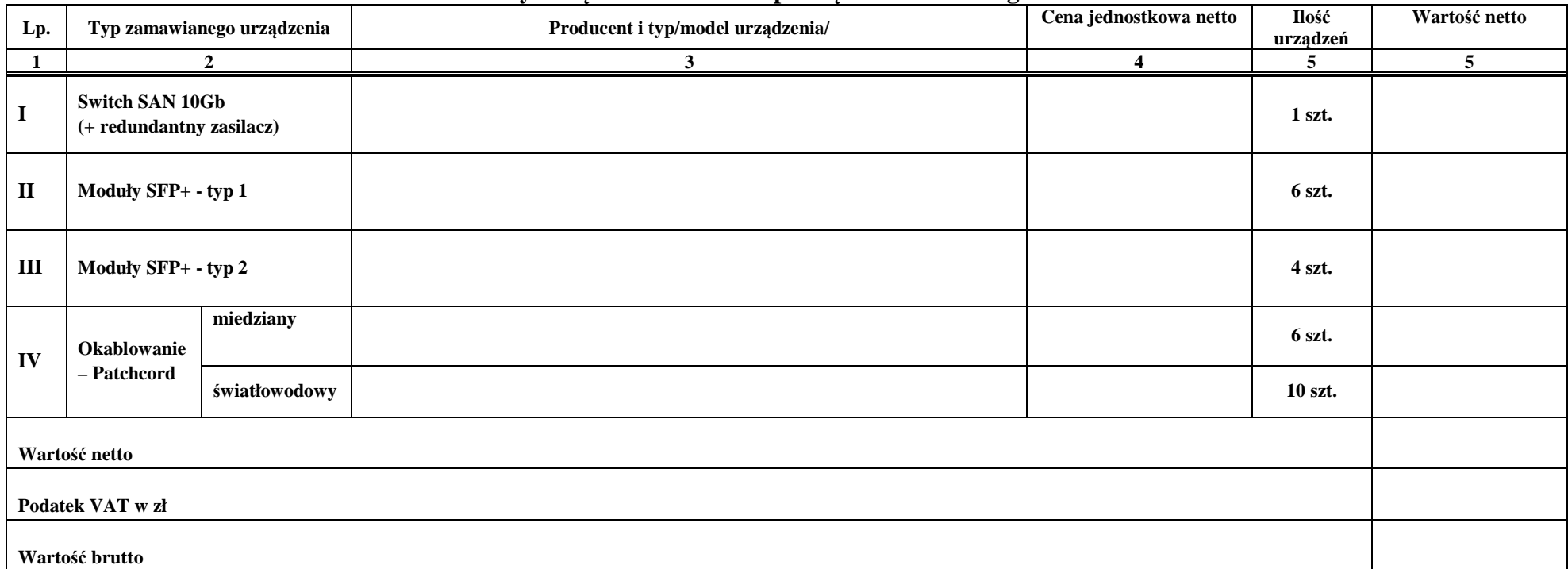

# **Formularz cenowy CZĘŚĆ V – Dostawa przełącznika sieciowego SAN z akcesoriami**

………………………………………….. podpis Wykonawcy

#### Uwagi:

- 1. Prosimy o dokładne podanie informacji o oferowanym sprzęcie, ponieważ na jej podstawie Zamawiający dokona oceny zgodności oferty z SIWZ;
- 2. Brak informacji o danych oferowanego urządzenia może uniemożliwić weryfikację jego parametrów w stosunku do SIWZ i skutkować odrzuceniem oferty;
- 3. W przypadku wskazania strony internetowej producenta, jako źródła danych porównawczych, musi ona zawierać informacje w języku polskim oraz wyczerpujący opis parametrów istotnych w SIWZ, a także posiadać aktualna informacje w dacie złożenia oferty.

#### INSTRUKCJA WYPEŁNIANIA:

- 1. W kolumnie nr 3 należy wpisać producenta i typ/model urządzenia.
- 2. W kolumnie nr 4 należy podać **cenę jednostkową netto** za 1 jednostkę miary danego urządzenia;
- 3. Wszystkie pozycje wymagane przez Zamawiającego w powyższym formularzu cenowym powinny być wypełnione. Nieuzupełnienie w tabeli chociażby jednej z wymaganych rubryk dotyczących producenta i typu/modelu elementu składowego urządzenia oraz nazwy urządzenia i nazwy oprogramowania spowoduje **odrzucenie oferty.**
- 4. W kolumnie nr 6 należy podać iloczyn ceny jednostkowej netto z kolumny nr 4 i ilości podanej w kolumnie 5.
- 5. Ceny w kolumnach 5 i 7 winny być podane z dokładnością do **dwóch** miejsc po przecinku.
- 6. W podsumowaniu tabeli w wierszu wartość netto wpisać sumę wartości netto ( z kolumny nr 6).
- 7. W podsumowaniu tabeli w wierszu podatek VAT w zł należy wpisać całkowitą wartość podatku VAT.

8. W podsumowaniu tabeli w wierszu wartość brutto wpisać całkowity koszt zamówienia brutto (suma wartości netto powiększona o wartość podatku VAT).

9. Przy ocenie zgodności treści oferty z treścią SIWZ Zamawiający, poza oświadczeniami złożonymi przez Wykonawcę, dokona stosownej weryfikacji. Weryfikacja ta będzie dokonywana poprzez ocenę zgodności wymagań określonych w SIWZ dla sprzętu określonego w Załączniku nr 15 z parametrami oferowanych urządzeń, na podstawie danych dostępnych na stronach internetowych producentów urządzeń oraz innych ogólnie dostępnych materiałów źródłowych, tj. prasa branżowa, literatura branżowa, materiały marketingowe producentów, itp. Określone w ten sposób parametry zaoferowanych przez Wykonawcę urządzeń zostaną porównane z wymaganiami co do wymienionych urządzeń określonych w SIWZ.

*Załącznik nr 11do SIWZ*

………………………………………………… (pieczęć adresowa firmy Wykonawcy)

## **OŚWIADCZENIE (zgodnie z art. 22 ust. 1 ustawy Prawo zamówień publicznych)**

Składając ofertę w przetargu nr:

### **Or.272.1.④.2014 z dnia 25 listopada 2015 r. - dot. Dostawy sprzętu komputerowego**

oświadczam, że ubiegając się o udzielenie w/w zamówienia:

- posiadam uprawnienia do wykonywania działalności lub czynności niezbędnych do jego należytego wykonania;
- posiadam niezbędną wiedzę i doświadczenie niezbędne do jego należytego wykonania,
- dysponuję potencjałem technicznym i osobami zdolnymi do jego należytego wykonania;
- znajduję(my) się w sytuacji ekonomicznej i finansowej zapewniającej należyte wykonanie zamówienia.

Miejsce i data ............................................... ...................................................................

*(podpis osoby upoważnionej do reprezentowania Wykonawcy)* 

 *Załącznik nr 12 do SIWZ* 

…………………………………………………… (pieczęć adresowa firmy Wykonawcy)

### **OŚWIADCZENIE o braku podstaw do wykluczenia (zgodnie z art. 24 ust. 1 ustawy Prawo zamówień publicznych)**

Składając ofertę w przetargu nr:

### **Or.272.1.④.2014 z dnia 25 listopada 2015 r. - dot. Dostawy sprzętu komputerowego**

oświadczam/-y, że brak jest podstaw do wykluczenia Mnie/Nas z powodu niespełnienia warunków, o których mowa w art. 24 ust. 1 ustawy Pzp.

Miejsce i data ............................................... ...................................................................

*(podpis osoby upoważnionej do reprezentowania Wykonawcy)* 

 *Załącznik nr 13 do SIWZ* 

………………………………………………… (pieczęć adresowa firmy Wykonawcy)

> **Informacja dotycząca przynależności do tej samej grupy kapitałowej (zgodnie z art. 26 ust. 2d ustawy Prawo zamówień publicznych)**

Składając ofertę w przetargu nr:

### **Or.272.1.④.2014 z dnia 25 listopada 2015 r. - dot. Dostawy sprzętu komputerowego**

Oświadczam/-y, że:

- 1. podmiot, który reprezentuję/-y **nie należy\*)** do grupy kapitałowej, o której mowa w art. 24 ust. 2 pkt 5 Pzp; lub
- 2. podmiot, który reprezentuję/-y **należy\*\*)** do grupy kapitałowej, o której mowa w art. 24 ust. 2 pkt 5 Pzp.

W skład ww. grupy kapitałowej wchodzą następujące podmioty:

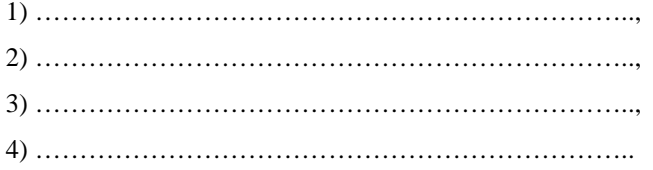

………………………………. ………………………………………. (miejscowość i data) (podpisy osób uprawnionych do reprezentowania Wykonawcy)

\*) właściwe należy podkreślić

**\*\*)** Wykonawca zobowiązany jest wypełnić listę podmiotów (w przypadku, gdy należy do grupy kapitałowej) oraz podpisać dokument lub złożyć oświadczenie (w przypadku, gdy nie należy do grupy kapitałowej) oraz podpisać dokument

*Załącznik nr 14 do SIWZ* 

**UMOWA Nr ………………….. (WZÓR)** 

zawarta, w dniu ........................... 2015 r. w Piszu

pomiędzy:

**Starostwem Powiatowym w Piszu z siedzibą w Piszu przy ul. Warszawskiej 1, zwanym dalej "Zamawiającym",** 

reprezentowanym przez:

**Andrzeja Nowickiego – Starostę Powiatu Piskiego,** 

a --------------------------------------------------------------------------------------------------

zwanym dalej "Wykonawcą".

W wyniku przeprowadzenia postępowania o udzielenie zamówienia publicznego zgodnie z ustawą z dnia 29 stycznia 2004r. Prawo zamówień publicznych w trybie przetargu nieograniczonego zawiera się umowę następującej treści:

**§ 1** 

- 1. Przedmiotem umowy jest: **dostawa sprzętu komputerowego.** *(w umowie poprzetargowej zostanie tylko pozycja(-e), do realizacji której(-ych) Wykonawca został wybrany)*
	- Część I Dostawa sprzętu komputerowego
	- Część II Dostawa komputerów i laptopów
	- Część III Dostawa oprogramowania
	- Część IV Dostawa skanera dokumentów
	- Część V Dostawa przełącznika sieciowego SAN z akcesoriami
- 2. Wykonawca w ramach wykonania przedmiotu umowy zobowiązuje się do:
	- 1) Dostawy wszystkich niezbędnych urządzeń objętych przedmiotem umowy do lokalizacji 12-200 Pisz, ul. Warszawska 1, zwanej dalej miejscem wykonywania umowy.
- 3. Wymagania szczegółowe dotyczące przedmiotu umowy określono w specyfikacji istotnych warunków zamówienia, która stanowi integralną część niniejszej umowy.
- 4. Wykonawca oświadcza, że oferowane urządzenia spełniają wymagania szczegółowe, o których mowa w ustępie 3.
- 5. Wykonawca oświadcza, iż urządzenia będące przedmiotem niniejszej umowy są fabrycznie nowe, w pełni sprawne oraz nieobciążona prawami osób trzecich.
- 6. Wykonawca oświadcza, że oferowane urządzenia spełniają obowiązujące normy bezpieczeństwa i kompatybilności elektromagnetycznej zgodnie z wymogami Unii Europejskiej.

### **§ 2**

- 1. Wykonawca udziela ………. miesięczny okres gwarancji na przedmiot zamówienia.
- 2. Termin gwarancji liczy się od dnia odbioru przez Zamawiającego przedmiotu umowy, potwierdzonego protokołem odbioru, o którym mowa w § 3 ust. 8.
- 3. Dokumentacja gwarancyjna zostanie doręczona Zamawiającemu przed podpisaniem protokołu odbioru.
- 4. Gwarancją objęte jest usuwanie wszelkich wad fizycznych, a w szczególności technicznych, technologicznych i wykonawczych sprzętu, uniemożliwiających prawidłową jego pracę lub obniżające jego jakość.
- 5. W przypadku wystąpienia wad, o których mowa w ust. 4 Zamawiający powiadomi dostawcę o wadach przedmiotu zamówienia w drodze zgłoszenia pisemnego, telefonicznego lub pocztą e-mail,
	- a) Jeśli strony uznają, że w celu usunięcia wady, wymagana jest interwencja serwisu technicznego na miejscu wykonywania umowy, to czas przybycia serwisanta, musi wynosić nie więcej niż 24 godz. (w godzinach pracy urzędu) od czasu zgłoszenia wady;
	- b) Jeśli usunięcie wady będzie niemożliwe na miejscu wykonywania umowy to czas całkowitego usunięcia wady wydłuża się do 7 dni roboczych od czasu zgłoszenia wady.
- 6. Numer faxu i adres e-mail służące Zamawiającemu do zgłaszania wad dotyczących przedmiotu zamówienia: Nr fax/tel: \_ \_ \_ \_ \_ \_ \_ \_ \_ \_ \_ \_ \_ \_ \_ \_ \_ , e-mail: \_ \_ \_ \_ \_ \_ \_ \_ \_ \_ \_ \_ \_ \_ \_ \_ \_ \_ \_ \_
- 7. W przypadku przekroczenia terminu, w którym powinna zostać dokonana naprawa o której mowa w ust. 5, Zamawiający może odpowiednio naliczyć stosowne kary umowne o których mowa w § 6 ust. 1 pkt 2.
- 8. W ramach naprawy Wykonawca zobowiązuje się do przywrócenia prawidłowego działania sprzętu lub instalacji w pełnym zakresie funkcjonalności.
- 9. W ramach wynagrodzenia, o którym mowa w § 3 ust. 1 Wykonawca zobowiązuje się do przeprowadzenia

jednego przeglądu serwisowego i konserwacji w ciągu roku od dnia dokonania odbioru przedmiotu umowy, w terminie uzgodnionym z Zamawiającym.

- 10. W związku z wykonywaniem napraw gwarancyjnych i przeglądów Wykonawca nie będzie obciążał Zamawiającego żadnymi kosztami, w szczególności z tytułu zastosowanych części do napraw, kosztów dojazdu lub transportu.
- 11. Wykonawca zobowiązuje się do świadczenia napraw gwarancyjnych (w tym odbioru i zwrotu sprzętu zabieranego w celu przeprowadzenia naprawy) w miejscu wykonania przedmiotu umowy tj. 12-200 Pisz, ul. Warszawska 1.
- 12. Zamawiający w kwestii należnych mu świadczeń gwarancyjnych, będzie się zwracał tylko i wyłącznie do Wykonawcy (w trybie przewidzianym § 2 ust. 5) nie będzie, więc pośredniczyć w kontaktach Wykonawcy z firmami trzecimi świadczącymi dla Dostawcy usługi serwisowe,
- 13. Wykonawca godząc się na warunki niniejszej umowy, jednocześnie wyraża wolę ponoszenia ryzyka handlowego związanego z przyjęciem warunków gwarancji na dostarczone przedmioty zamówienia,
- 14. Postanowienia, o których mowa w ust. 10 i 11 mają pierwszeństwo przed ogólnymi warunkami gwarancji, chyba, że ogólne warunki gwarancji są korzystniejsze dla Zamawiającego.

#### **§ 3**

- 1. Wynagrodzenie brutto zawierające podatek VAT za przedmiot umowy wynosi:…………….………....…zł (słownie: ..........................................................................................................................................................).
- 2. Przedmiot umowy dostarczony zostanie przez Wykonawcę na jego koszt i ryzyko do lokalizacji 12-200 Pisz, ul. Warszawska 1 - stanowiącego miejsce wykonania umowy.
- 3. Wykonawca zrealizuje całość przedmiotu umowy w terminie **14 dni kalendarzowych od dnia podpisania umowy**, sposób wykonania umowy określony jest w § 1 ust. 2.
- 4. Zamawiający zostanie powiadomiony pisemnie lub telefonicznie przez Wykonawcę o terminie dostawy przedmiotu umowy z 2 dniowym wyprzedzeniem.
- 5. Dostawa przedmiotu zamówienia winna nastąpić w dniach roboczych tj. od poniedziałku do piątku w godzinach uzgodnionych z Zamawiającym.
- 6. Wykonawca zgłosi Zamawiającemu gotowość do odbioru przedmiotu umowy nie później niż na 2 dni przed upływem terminu określonego w ust. 3.
- 7. Zamawiający w ciągu 2 dni od chwili otrzymania zawiadomienia, o którym mowa w ust. 6 dokona odbioru albo przekaże Wykonawcy pisemną decyzję ustalającą, jakie warunki muszą być spełnione aby odbiór mógł być dokonany zgodnie z umową.
- 8. Wykonanie przedmiotu umowy potwierdzone zostanie protokołem odbioru podpisanym przez upoważnionego pracownika Zamawiającego.

### **§ 4**

Za termin wykonania przedmiotu umowy przyjmuje się datę dokonania odbioru potwierdzonego protokołem odbioru.

### **§ 5**

- 1. Za wykonanie przedmiotu umowy Wykonawca wystawi fakturę na kwotę określoną w § 3 ust. 1 niniejszej umowy.
- 2. Podstawą wystawienia faktury będzie protokół odbioru, o którym mowa w § 3 ust. 8.
- 3. Za datę zapłaty strony ustalają dzień, w którym Zamawiający wydał swojemu bankowi polecenie przelewu na rachunek Wykonawcy.
- 4. Należność za wykonanie umowy będzie przekazana przelewem na konto Wykonawcy w ciągu 30 dni roboczych od daty otrzymania przez Zamawiającego prawidłowo wystawionej faktury.

#### **§ 6**

- 1. Wykonawca zobowiązany jest do zapłacenia Zamawiającemu następujących kar umownych:
	- 1) w przypadku odstąpienia przez którąkolwiek ze stron od umowy na skutek okoliczności, za które odpowiedzialność ponosi Wykonawca - 25% wynagrodzenia brutto określonego w § 3 ust.1;
	- 2) za zwłokę Wykonawcy w wykonaniu przedmiotu umowy lub niedotrzymania okresu umownego usunięcia wad w przedmiocie zamówienia o którym mowa w § 1:
		- a) w przypadku zwłoki do 3 dni w wysokości 0,5 % wynagrodzenia brutto określonego w § 3 ust. 1 za każdy dzień zwłoki, liczony od terminu określonego w § 3 ust. 3,
		- b) jeżeli zwłoka przekroczy 3 dni w wysokości 0,9 % wynagrodzenia brutto określonego w § 3 ust. 1 za każdy dalszy dzień zwłoki, liczony od terminu określonego w § 3 ust. 3;
- c) w przypadku niedotrzymania warunków gwarancji wynikających z § 2 ust. 5 lit. a, Wykonawca zapłaci Zamawiającemu kwotę równą 0,2% wynagrodzenia brutto określonego w § 3 ust. 1 za każdą godzinę zwłoki, liczoną od terminu o którym mowa w § 2 ust. 5 lit. a).
- d) w przypadku niedotrzymania warunków gwarancji wynikających z § 2 ust. 5 lit. b, Wykonawca zapłaci Zamawiającemu kwotę równą 0,8% wynagrodzenia brutto określonego w § 3 ust. 1 za każdy dzień zwłoki, liczony od terminu o którym mowa w § 2 ust. 5 lit. b).
- 2. Zamawiający może dochodzić na zasadach ogólnych odszkodowania przewyższającego wysokość zastrzeżonych kar umownych.

**§ 7** 

- 1. Zamawiający dopuszcza możliwość zmiany ustaleń zawartej umowy w stosunku do treści oferty Wykonawcy w następującym zakresie i okolicznościach:
	- 1.1 zmiany terminu zakończenia wykonania przedmiotu umowy o czas opóźnienia, jeżeli takie opóźnienie jest lub będzie miało wpływ na wykonanie przedmiotu umowy pod warunkiem, że zmiana ta wynika z okoliczności, których wykonawca nie mógł przewidzieć na etapie składania oferty i nie ponosi odpowiedzialności za opóźnienie, w szczególności w następujących przypadkach:
		- 1) wystąpienia konieczności wykonania dodatkowych i niemożliwych do przewidzenia czynności, których realizacja wiąże się z potrzebą zmiany terminu wykonania przedmiotu umowy,
		- 2) wstrzymania wykonywania umowy przez zamawiającego, z przyczyn niezależnych od wykonawcy,
		- 3) wstrzymanie wykonywania umowy przez właściwe organy administracji publicznej, bądź orzeczeniem sądu,
		- 4) wystąpienia innych szczególnych okoliczności, za które wykonawca nie jest odpowiedzialny,
		- 5) siły wyższej, tj. zdarzenia nagłego, nieprzewidywalnego i niezależnego od woli stron, uniemożliwiającego wykonanie umowy w całości lub części (np. pożar, trzęsienie ziemi, tornado, powódź);
		- 6) zmiany obowiązujących przepisów prawa,
	- 1.2 inne zmiany:
		- jeżeli nastąpi zmiana powszechnie obowiązujących przepisów prawa w zakresie mającym wpływ na realizację przedmiotu zamówienia,
		- jeżeli nastąpi zmiana stawki podatku VAT.
- 2. Warunkiem dokonania zmiany, której mowa w ust. 1 jest złożenie uzasadnionego wniosku przez stronę inicjującą zmianę lub sporządzenie przez strony stosownego protokołu konieczności.

### **§ 8**

Zamawiającemu przysługuje prawo odstąpienia od umowy w przypadku wystąpienia okoliczności, określonych w art. 145 ustawy z dnia 29 stycznia 2004 r. Prawo zamówień publicznych. W takim przypadku nie obowiązują kary umowne.

### **§ 9**

Właściwym do rozpoznania sporów wynikających z realizacji umowy jest sąd powszechny właściwy miejscowo dla siedziby Zamawiającego.

### **§ 10**

W sprawach nieuregulowanych niniejszą umową zastosowanie mają przepisy ustawy z dnia 29 stycznia 2004 r. - Prawo zamówień publicznych oraz Kodeksu cywilnego.

### **§ 11**

Zmiany do niniejszej umowy wymagają formy pisemnej pod rygorem nieważności.

### **§ 12**

Umowę sporządzono w czterech jednobrzmiących egzemplarzach, trzy dla Zamawiającego, jeden dla Wykonawcy.

Zamawiający Wykonawca

### **SPECYFIKACJA TECHNICZNA**

# **Dot. CZĘŚCI I – Dostawa sprzętu komputerowego**

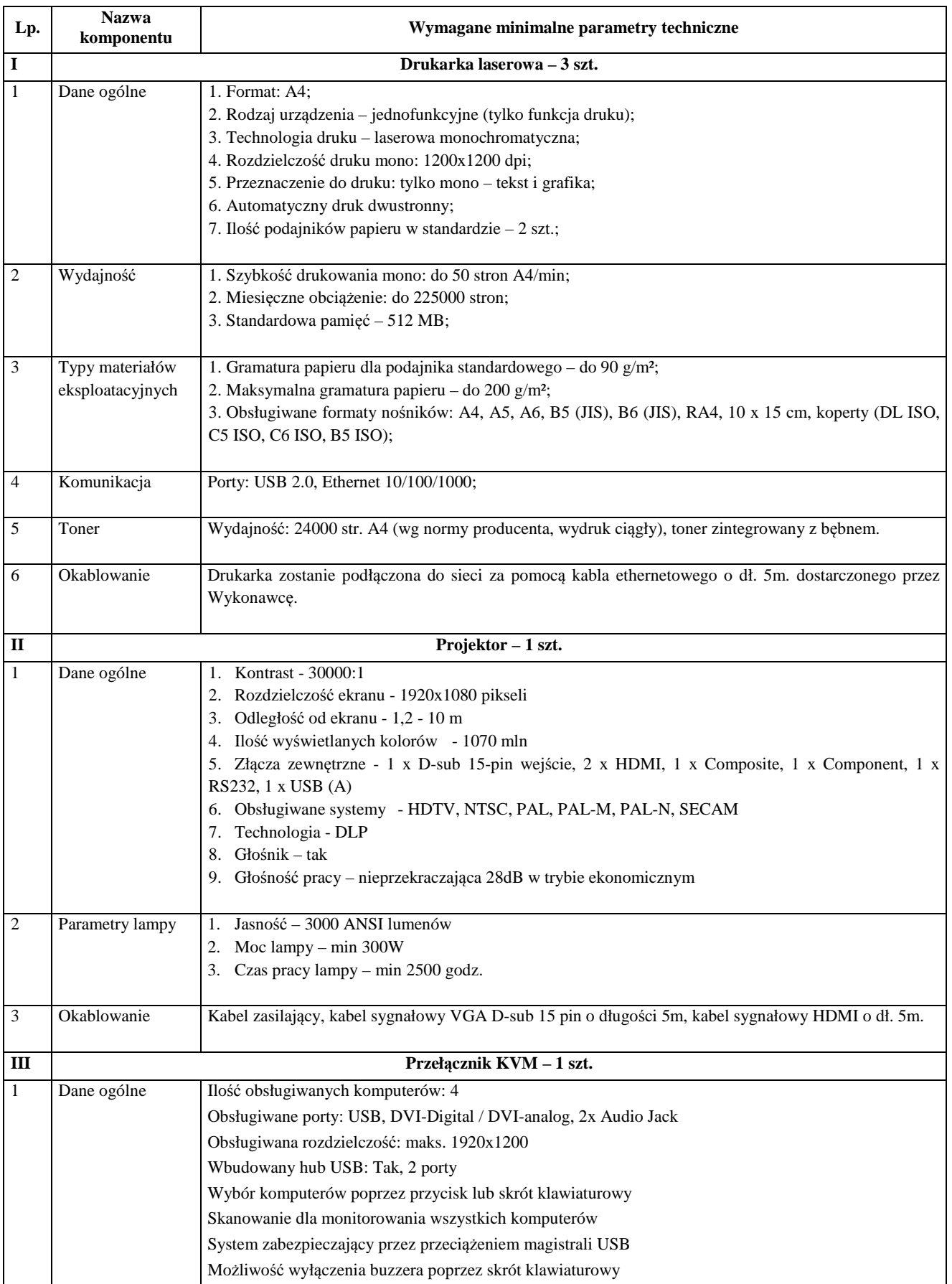

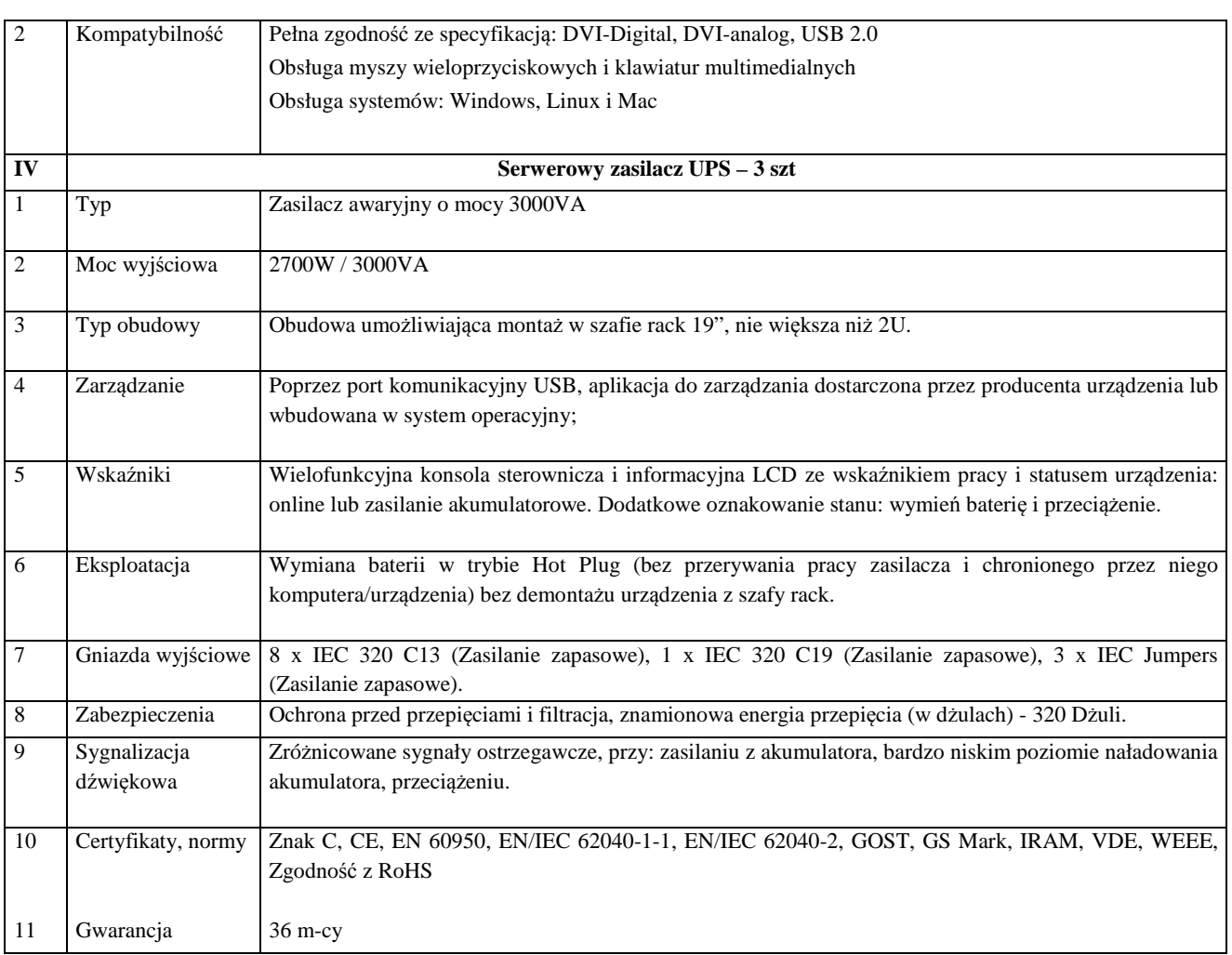

### **Informacje ogólne dotyczące gwarancji (jeżeli w specyfikacji nie podano inaczej):**

**Okres gwarancji zaoferowany przez Wykonawcę nie może być krótszy niż 12 miesięcy.** Gwarancja producenta świadczona na miejscu u klienta.

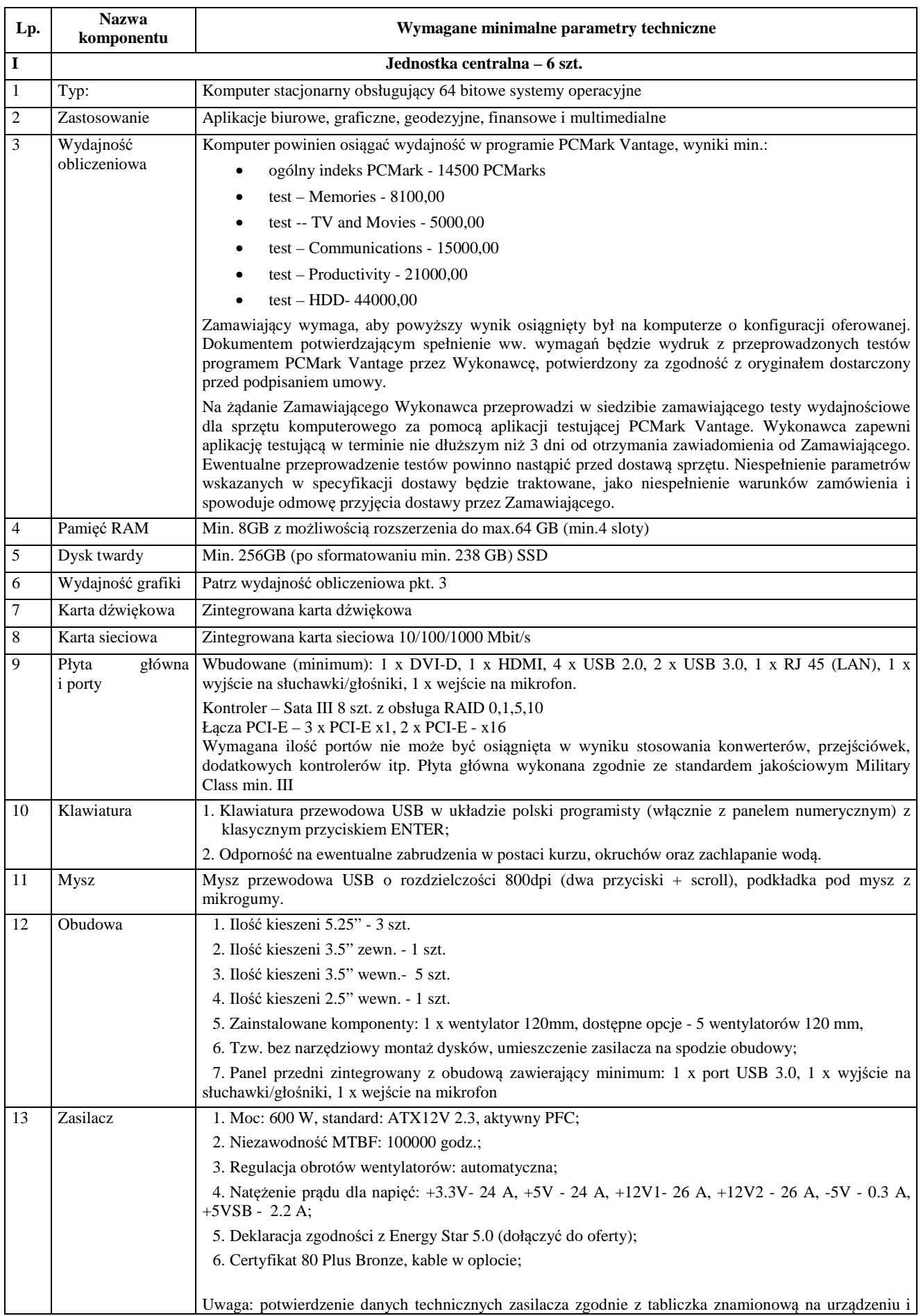

# **Dot. CZĘŚCI II – Dostawa komputerów i laptopów**

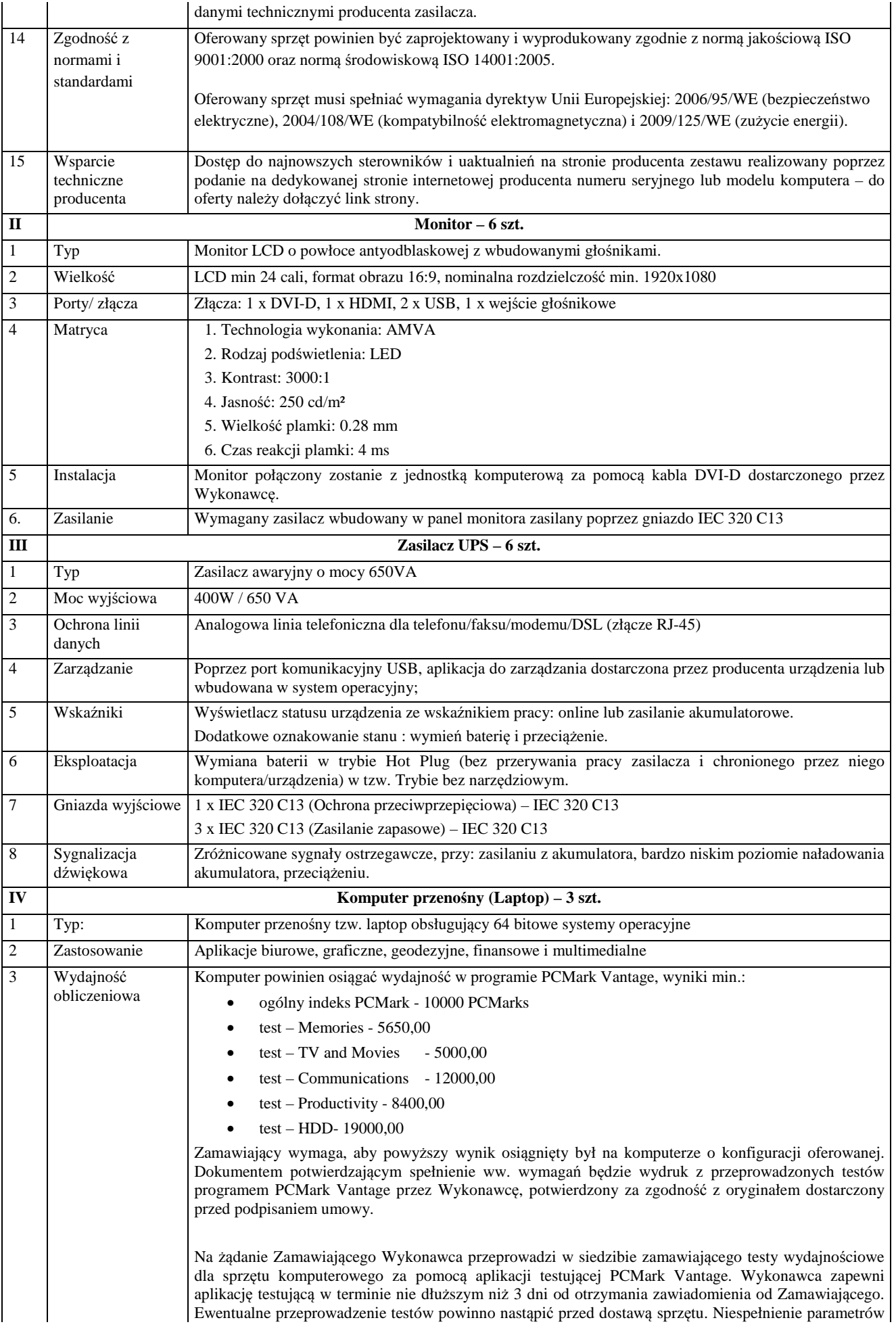

![](_page_35_Picture_463.jpeg)

![](_page_36_Picture_112.jpeg)

### **Informacje ogólne dotyczące gwarancji (jeżeli w specyfikacji nie podano):**

**Okres gwarancji zaoferowany przez Wykonawcę nie może być krótszy niż 12 miesięcy.** Gwarancja producenta świadczona na miejscu u klienta.

Informacje dotyczące środowiska testowego jednostek centralnych oraz komputerów przenośnych

1. System operacyjny Windows 7 Pro x64.

2. Prawidłowo skonfigurowane środowisko testowe, tj. zainstalowane sterowniki urządzeń dedykowane przez producenta.

3. Brak dodatkowego oprogramowania w szczególności pracującego w tle np. programy antywirusowe itp.

4.Wersja oprogramowania testującego PC Mark Vantage 1.2, uruchamiana wersja programu dedykowana dla środowiska x64, ustawienia domyślne programu testowego.

![](_page_37_Picture_474.jpeg)

# **Dot. CZĘŚCI III – Dostawa oprogramowania**

![](_page_38_Picture_335.jpeg)

Uwagi:

1. Cykl życia produktu:

a) Zamawiający nie przewiduje dodatkowych kosztów związanych z eksploatacją powyższego przedmiotu zamówienia,

b) Wycofanie i usuwanie – następi wg Zamawiającego tylko w przypadku ustania możliwości eksploatacyjnych spowodowanych brakiem kompatybilności z przyszłymi Systemami Operacyjnymi.

2. Okres gwarancji na przedmiot zamowienia – wieczysty.

![](_page_39_Picture_207.jpeg)

# **Dot. CZĘŚCI IV – Dostawa skanera dokumentów**

### **Informacje ogólne dotyczące gwarancji (jeżeli w specyfikacji nie podano):**

**Okres gwarancji zaoferowany przez Wykonawcę nie może być krótszy niż 12 miesięcy.** Gwarancja producenta świadczona na miejscu u klienta.

![](_page_40_Picture_371.jpeg)

# **Dot. CZĘŚCI V – Dostawa przełącznika sieciowego SAN z akcesoriami**

Informacje ogólne dotyczące gwarancji (jeżeli w specyfikacji nie podano): Okres gwarancji zaoferowany przez Wykonawcę nie krótszy niż 36 miesięcy.